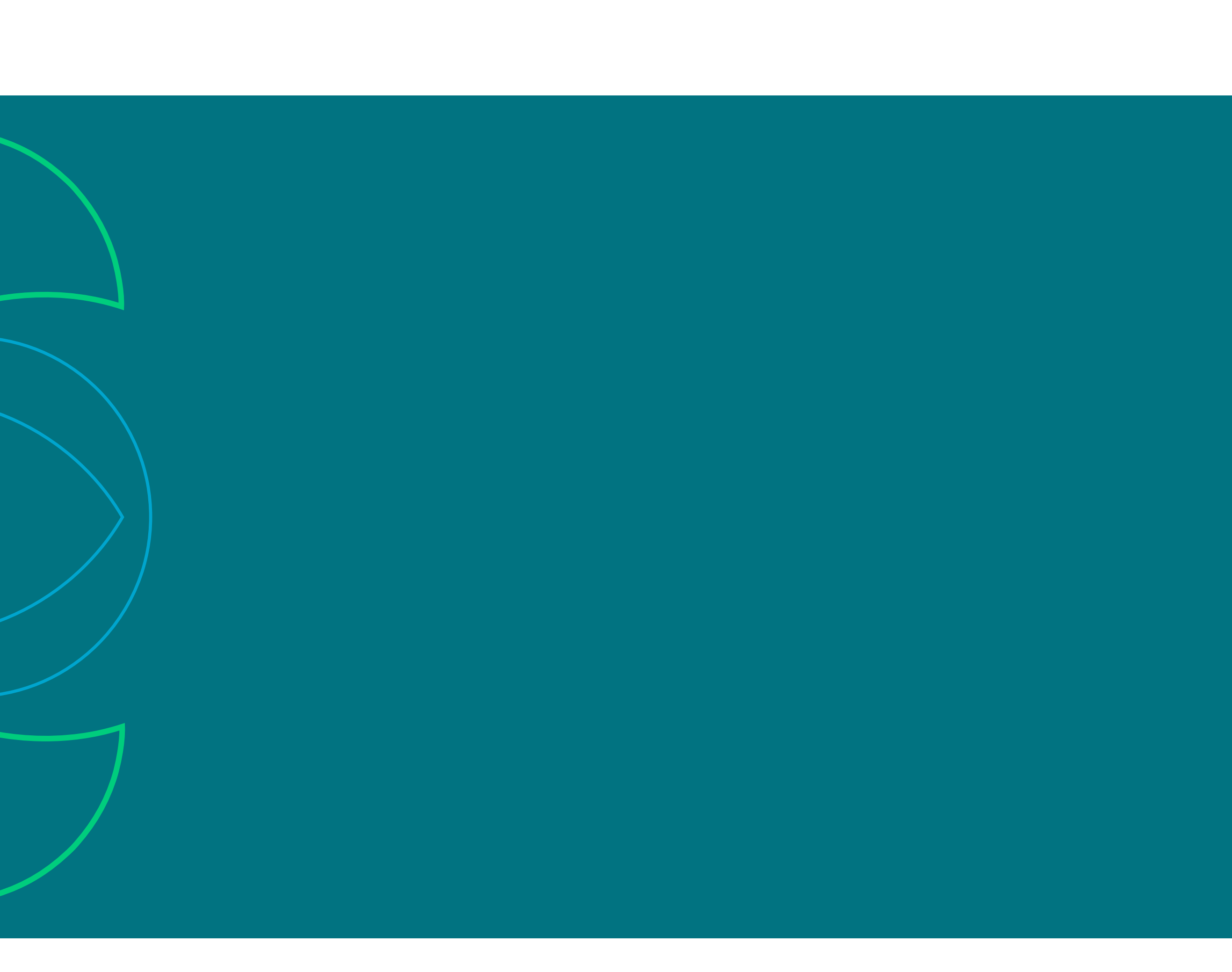

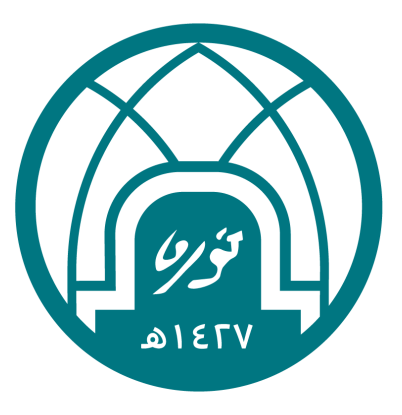

جامعة الأميرة نورة بنت عبدالرحمن وكالة الجامعة للدراسات العليا ر<br>**والبحث العلـمي**<br>أمانة المجلس العلمي

# **أمانة المجلس العلمي** مهام وخدمات بجامعة الأميرة نورة بنت عبد الرحمن

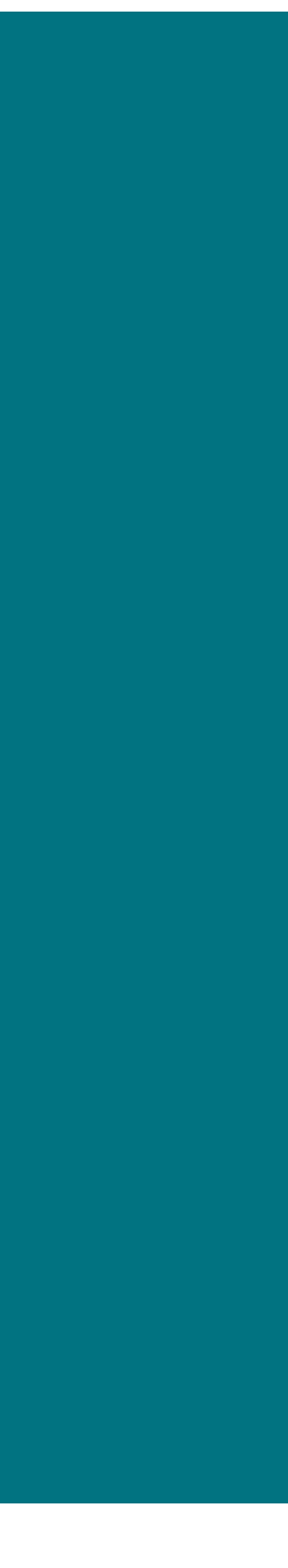

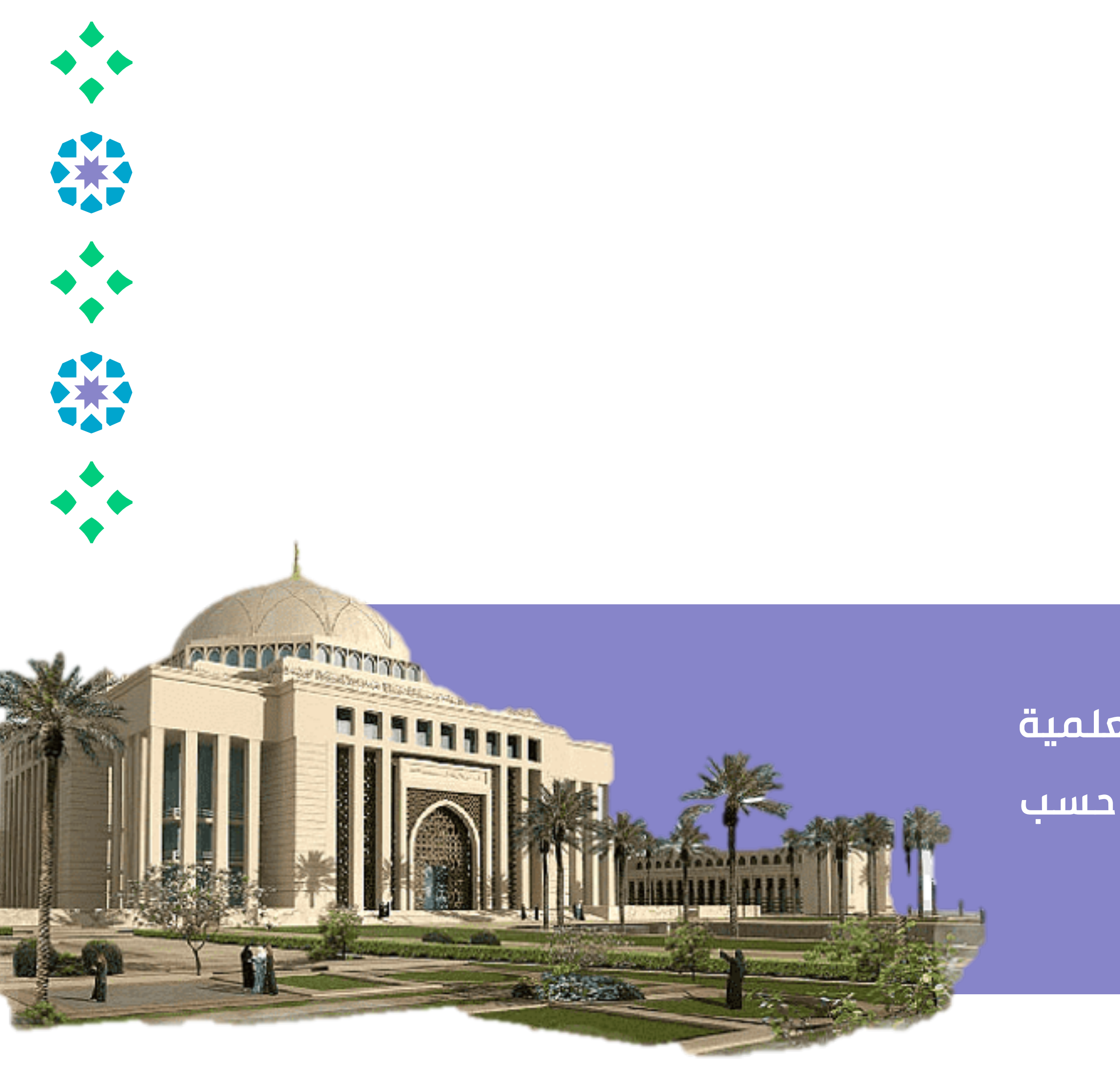

**أنــشئ المجــلس الــعلمي لــيتولــى الإشــراف عــلى الــشؤون الــعلمية لأعـضاء هـيئة الـتدريـس وشـؤون الـبحوث والـدراسـات والنشـر وذلـك حسـب المادة 28 من نظام مجلس التعليم العالي والجامعات ولوائحه.**

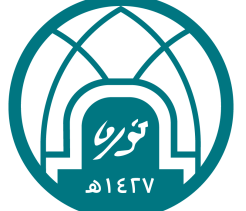

# وكالة الجامعة للدراسات العليا والبحث العلمي **أمانة المجلـس العلمـي**

# **يتألف المجلس العلمي**

قا للمادة 29من نظام مجلس التعليم العالي والجامعات ولوائحه من: وف ً

- **وكيلة الجامعة للدراسات العليا والبحث العلمي - رئ ً يسا. 1**
- **عـضو واحـد مـن أعـضاء هـيئة الـتدريـس عـن كـل كـلية أو معهـد بـدرجـة أسـتاذ مـشارك عـلى الأقـل ويـصدر بـتعيينهم قـرار مـن مجـلس الـجامـعة بـناء عـلى تـرشـيح مـن مجـلس الـكلية أو المعهد وموافقة رئيسة الجامعة. 2**
	- **ينضم إلى عضوية المجلس عدد آخر من الأعضاء من المشتغلين بالبحث والقضايا العلمية. 3**

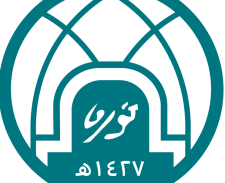

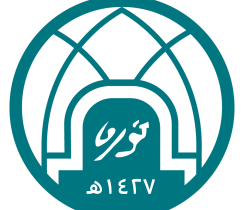

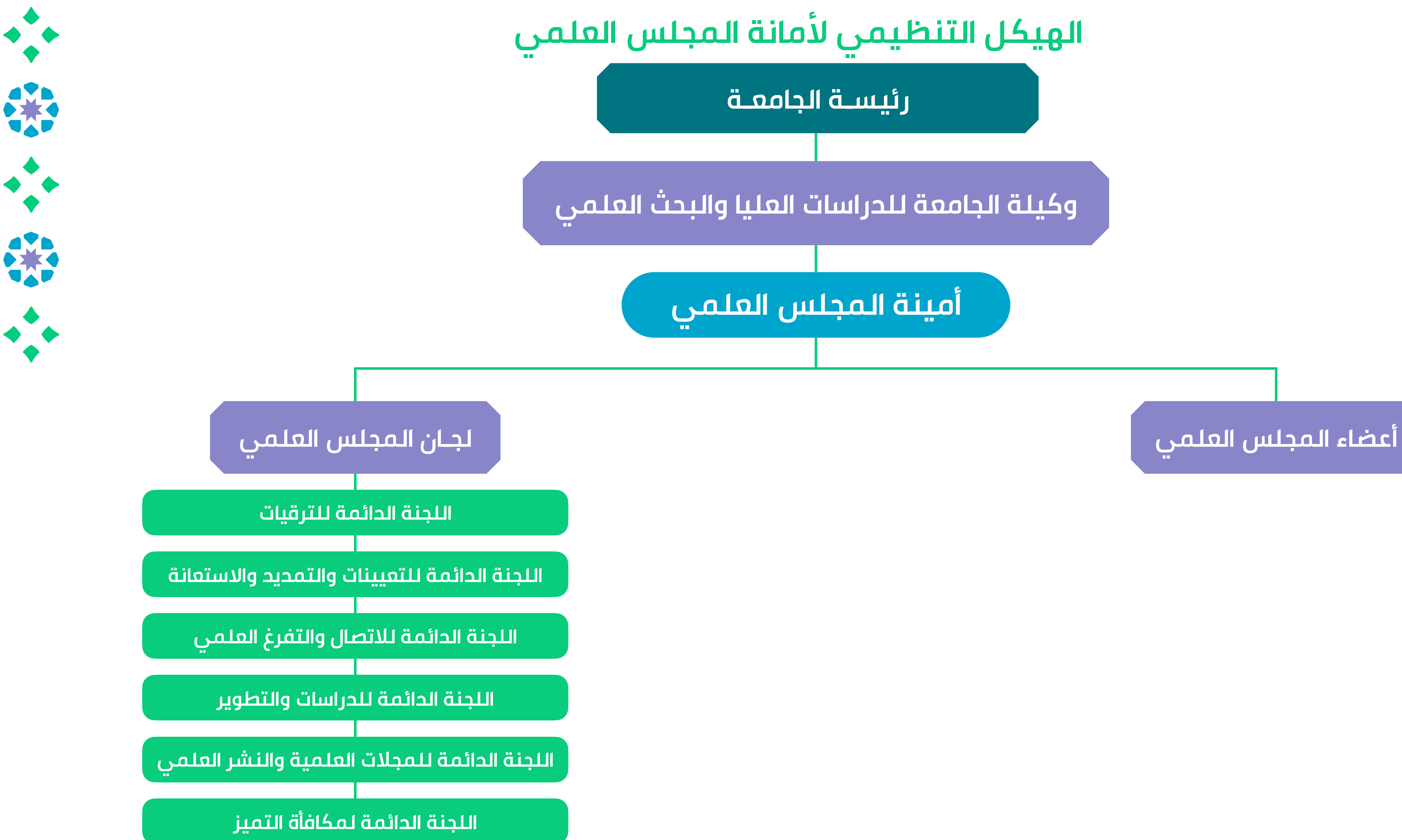

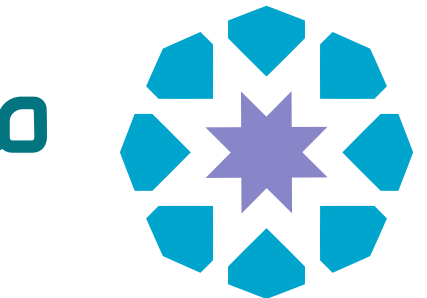

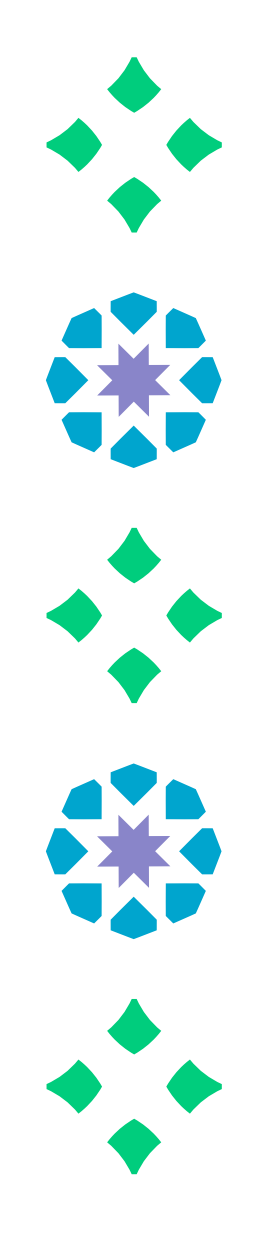

**يـقوم المجـلس الـعلمي بـاسـتقبال الـموضـوعـات الـمنوطـة بـه مـن كـليات الـجامـعة أو الـعمادات والـوحـدات الأخـرى داخـل وخـارج الـجامـعة ومـن ثـم يـتم إحـالـتها إلـى الـلجان الـدائـمة للمجـلس لـدراسـتها حسـب الأنـظمة والـقواعـد التنفيذية لإصدار التوصية، على سبيل المثال :**

- التوصية بتعيين أعضاء هيئة التدريس بالجامعة.
- البت في الترقيات العلمية لأعضاء هيئة التدريس بالجامعة وفق القواعد والأنظمة.
	- دعم البحث العلمي والتأليف والترجمة والنشر .
		- وضع قواعد للأبحاث العلمية
		- اقتراح إنشاء مراكز البحث العلمي.
	- التنسيق بين مراكز البحث العلمي ووضع خطة عامة لها.
		- تنظيم الصلة مع مراكز البحث خارج الجامعة.
	- تحديد المكافآت التشجيعية والتقديرية للأعمال العلمية وتحكيمها والأمر بصرفها.

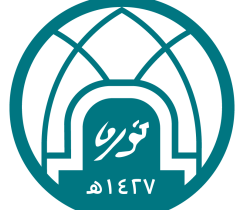

# **مهام أمانة المجلس العلمي**

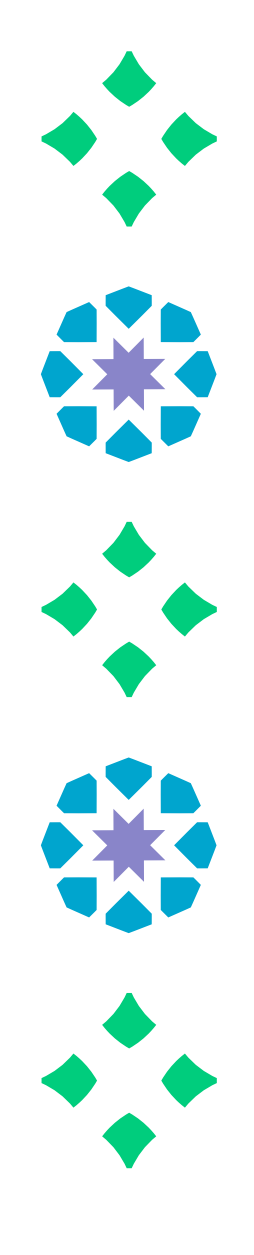

- نشر الأبحاث والمؤلفات والرسائل العلمية.
	- التوصية بإصدار الدوريات العلمية.
- التوصية بإنشاء الجمعيات العلمية والمتاحف والتنسيق فيما بينها.
- إقرار ما يحال إليها من الكتب الدراسية والرسائل الجامعية التي تحتاج إلى مراجعة.
- يـعمل المجـلس الـعلمي عـلى الـقضايـا والـمهام الـتي وردت فـي الـلوائـح الـموحـدة الـصادرة مـن مجـلس الـتعليم العالي و البت في موضوعات التفرغ العلمي وحضور الدورات العلمية والاستعانة بالأساتذة غير المتفرغين.
	- تقييم الشهادات العلمية التي يتقدم بها أعضاء هيئة تدريس سعوديون.
		- النظر فيما يحال إليه من مجلس الجامعة.

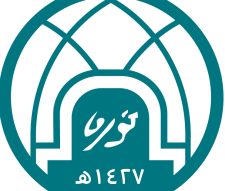

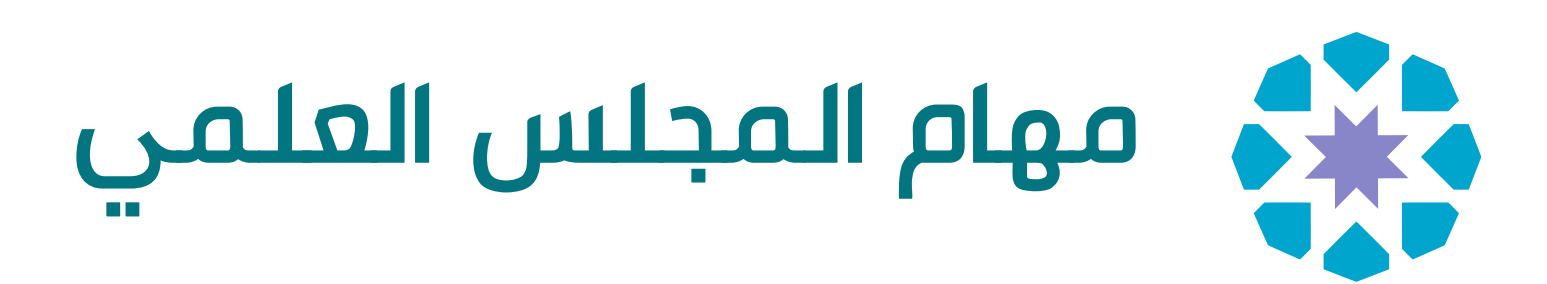

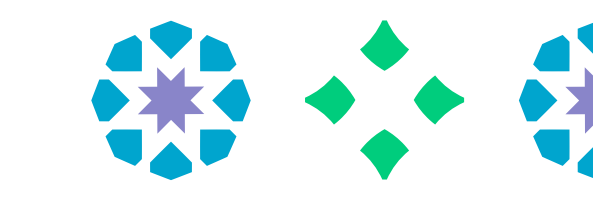

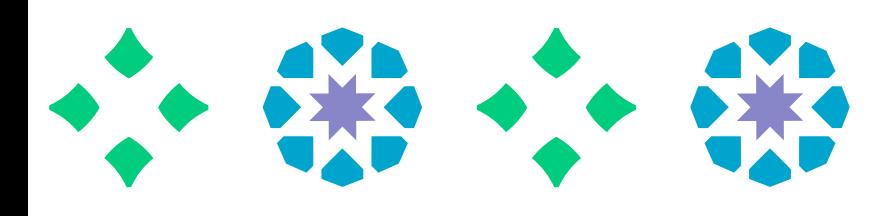

# **ينبثق من المجلس العلمي عدد من اللجان وهي:**

**اللجنة الدائمة لترقيات أعضاء هيئة التدريس**

**اللجنة الدائمة للتعيينات**

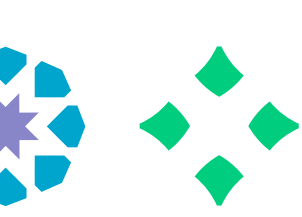

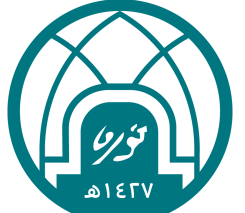

**اللجنة الدائمة للتفرغ والاتصال العلمي**

**اللجنة الدائمة للمجلات العلمية والنشر العلمي**

**اللجنة الدائمة لصرف مكافأة التميز**

**اللجنة الدائمة للتمديد والاستعانة**

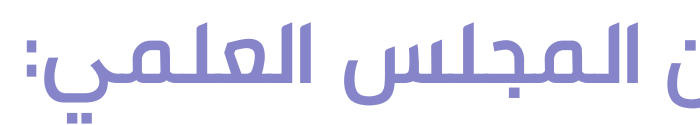

米

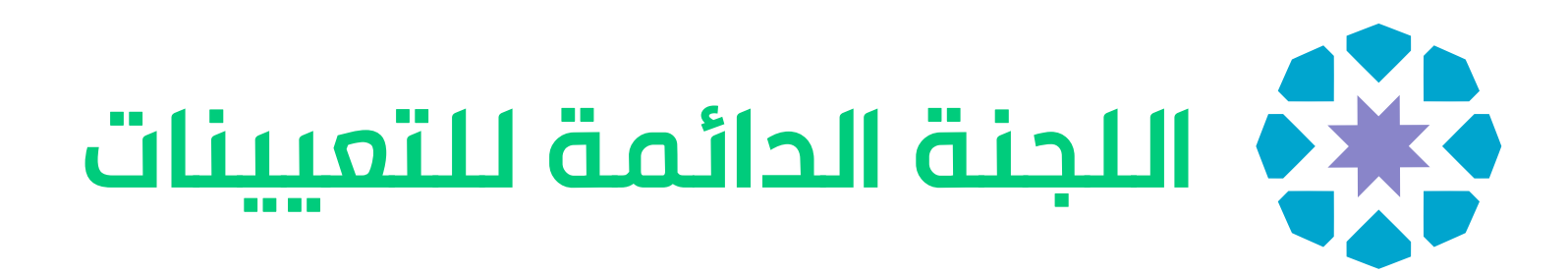

- دراسة طلبات تعيين منسوبات الجامعة وتقديم التوصيات المناسبة حيالها.
- دراسـة طـلبات الـتعيين مـن غـير مـنسوبـات الـجامـعة و إجـراء الـمقابـلات الـشخصية وتـقديـم الـتوصـيات المناسبة حيالها.
	- دراسة طلبات النقل بين الأقسام العلمية وبين الكليات وتقديم التوصيات المناسبة حيالها.
		- دراسة حالات طلب تغيير التخصص وتقديم التوصيات المناسبة حيالها.
- دراسة الشروط والمعايير والقواعد المنظمة للتعيين وتطويرها وتقديم التوصيات المناسبة حيالها.
	- دراسة ما يحيله المجلس العلمي إليها من موضوعات في نطاق اختصاصها.
		- إعداد المحاضر لعرضها على المجلس العلمي.

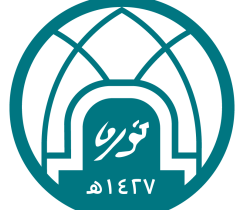

**مهام اللجنة الدائمة لتعيينات أعضاء هيئة التدريس المنبثقة من المجلس العلمي:** 

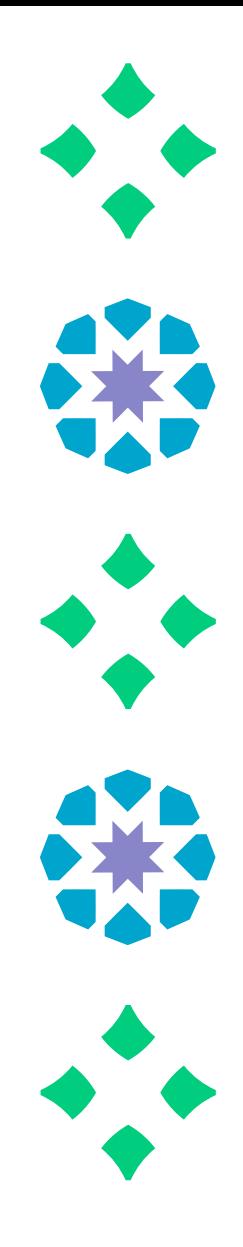

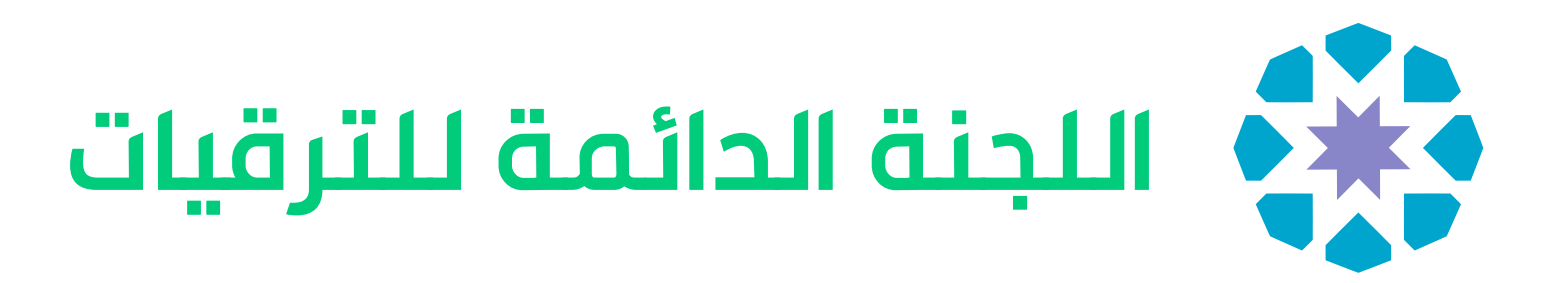

**مهام اللجنة الدائمة لترقيات أعضاء هيئة التدريس المنبثقة من المجلس العلمي:**

- اقتراح الإجراءات المنظمة لأعمال اللجنة.
- دراسـة الـطلبات الـمقدمـة مـن أعـضاء هـيئة الـتدريـس لـلترقـية والرفع بالتوصية للمجلس العلمي.
- إعـداد قـائـمة بـأسـماء الـمحكمين الـمرشـحين و الـتواصـل مـعهم لتحكيم أبحاث الترقية.
- فحص تقارير المحكمين والرفع بالتوصية للمجلس العلمي.
	- متابعة الإجراءات الإلكترونية وكتابة توصية اللجنة .
- مـناقـشة الـنماذج الـخاصـة بـأعـمال الـلجنة واعـتماد اسـتخدامـها بعد إبداء المرئيات حولها وتحديثها بصورة مستمرة.
	- إعداد محاضر الترقيات لعرضها على المجلس العلمي.

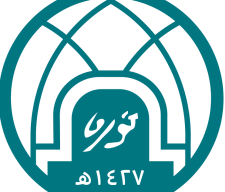

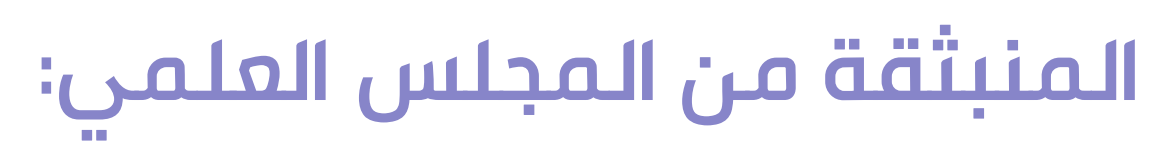

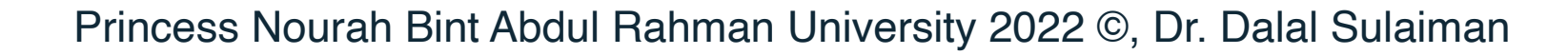

# **اللجنة الدائمة للتمديد والاستعانة**

- دراسة طلبات تمديد الخدمة ومراجعه انطباق المعايير وتقديم التوصيات المناسبة حيالها.
	- دراسة طلبات الاستعانة والتعاقد بعد التقاعد وتقديم التوصيات المناسبة حيالها.
		- دراسة طلبات الاستقالة وإنهاء الخدمة وتقديم التوصيات المناسبة.
	- مراجعة وتطوير الشروط والضوابط والمعايير المتعلقة بالتمديد والاستعانة والتعاقد.
		- دراسة ما يحيله المجلس العلمي إليها من موضوعات في نطاق اختصاصها.
			- إعداد المحاضر لعرضها على المجلس العلمي.

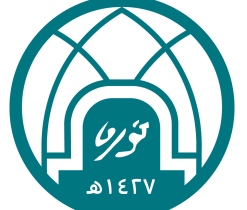

**مهام اللجنة الدائمة للتمديد و الاستعانة بأعضاء هيئة التدريس المنبثقة من المجلس العلمي:** 

森

紫

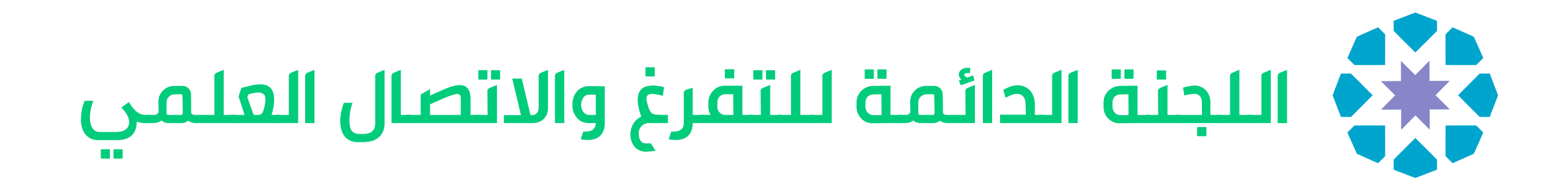

اقتراح الإجراءات المنظمة لأعمال اللجنة.

- دراسة الطلبات المقدمة من أعضاء هيئة التدريس لطلب التفرغ العلمي والرفع بالتوصية للمجلس العلمي.
	- إقرار البرنامج العلمي بعد الانتهاء من إجازة التفرغ العلمي لعضو هيئة التدريس.
	- التوصية بالموافقة أو عدمها على (تأجيل أو إلغاء أو قطع) إجازة التفرغ العلمي لأعضاء هيئة التدريس.

- متابعة الإجراءات الإلكترونية وكتابة توصية اللجنة .
- دراسة الطلبات المقدمة للقيام باتصال علمي والرفع بالتوصية للمجلس العلمي.
	- إعداد محاضر اللجنة لعرضها على المجلس العلمي.

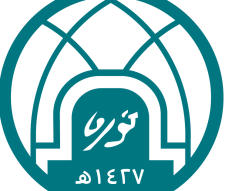

مناقشة النماذج الخاصة بأعمال اللجنة واعتماد استخدامها بعد إبداء المرئيات حولها و العمل على تحديثها باستمرار.

**مهام اللجنة الدائمة للتفرغ والاتصال العلمي المنبثقة من المجلس العلمي:** 

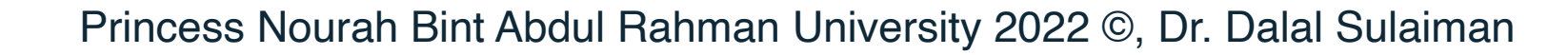

米

# **اللجنة الدائمة الدائمة للمجلات العلمية والنشر العلمي**

- 
- اقتراح سياسة النشر العلمي المقدم باسم جامعة الأميرة نورة بنت عبد الرحمن شاملاً: (الكتب الدراسية الـمنهجية الـمؤلفات والـمراجع المكتبية - المترجمات من المراجع، والتحقيقات).
- تحكيم الكتب المقدمة للاحتساب ضمن الحد الأدنى للإنتاج العلمي للترقية أو النشر أو الترجمة والرفع بالتوصية للمجلس العلمي. دراسة مقترحات المجلات الملمية الـمُحكمة الـمقدمة والتآكد من مدى مطابقتها للقواعد التنفيذية لإصدار المجلات الملمية الـمحكمة فـي ّ المناسب المناسب المناسب المناسب المناسب المناسب المناسب المناسب المناسب المناسب المناسب المناسب المناسب المناس<br>المناسب المناسب المناسب المناسب المناسب المناسب المناسب المناسب المناسب المناسب المناسب المناسب المناسب المناس
	- التوصية بتشكيل هيئة تحرير المجلات العلمية وصرف مكافأة هيئة التحرير بعد مراجعة تقاريرها السنوية.
- §متابعة وتطوير المجلات العلمية بالجامعة وفق القواعد التنفيذية لإصدار المجلات العلمية المحكمة بجامعة الأميرة نورة بنت عبد الرحمن.
- ◆ التوصية بنشـر الـمؤلـفات الـعلـمية والـدراسية والأكاديمية، أو الـمترجـمات لأعضاء هيئة الـتدريس فـي الـجامعة الـتي يرغب أصـحابـها فـي نشـرها على نفقة الجامعة طبقا للقواعد التنفيذية للنشر في الجامعة.

جامعة الأميرة نورة بنت عبد الرحمن ثم الرفع بها للمجلس العلمي.

- دراسة ما يحال إليها من وكيلة الجامعة للدراسات العليا والبحث العلمي.
	- إعداد المحاضر لعرضها على المجلس العلمي.

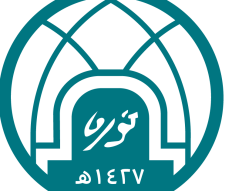

**مهام اللجنة الدائمة للمجلات العلمية والنشر العلمي المنبثقة من المجلس العلمي:** 

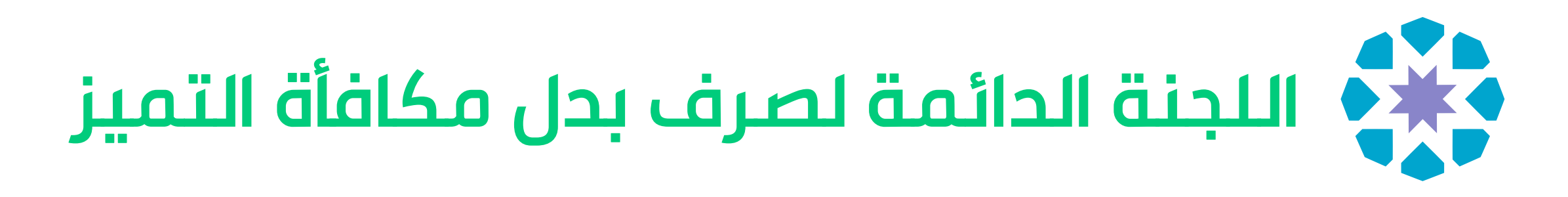

استلام الملفات من الكليات ومطابقتها مع المرفقات ومع بيان الخدمة.

تفريغ البيانات في ملفات إكسل ومراجعتها.

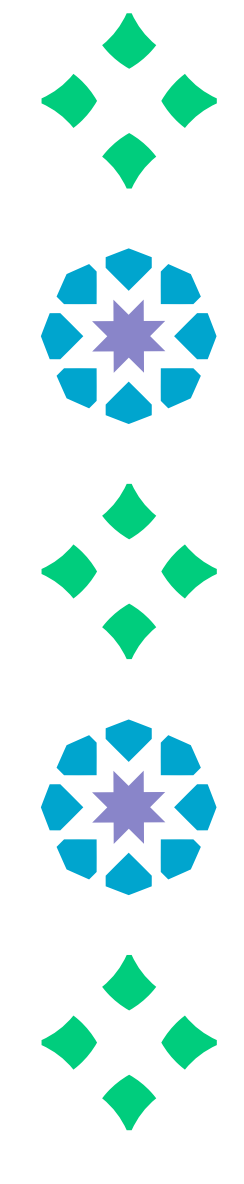

الاعتماد على قواعد البيانات ومواقع المجلات العلمية للتأكد من المعلومات المطلوبة.

فحص البيانات في ملفات إكسل وكتابة الملاحظات ونتيجة الفحص وتدقيقها.

تقسيم الطلبات إلى ثلاث مجموعات وهي:

أ- مجموعة استوفت الشروط وتستحق صرف المكافأة.

ب- مجموعة يوجد عليها ملاحظات وتستلزم العرض على المجلس العلمي لاتخاذ قرار بشأنها. جـ -مجـموعـة الـطلبات المسـتبعدة لـمخالـفتها الـضوابـط والشـروط الـمذكـورة فـي الـقواعـد الـتنفيذيـة والإجـرائـية لـصرف مـكافـأة الـتميز

المعتمدة في جامعة الأميرة نوره بنت عبد الرحمن.

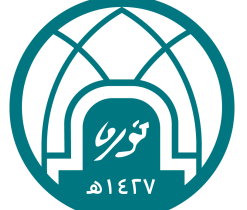

حساب نسبة ومبلغ المكافأة لكل طلب استوفى الشروط وانطبقت عليه ضوابط الصرف.

**مهام اللجنة الدائمة الدائمة لصرف بدل مكافأة التميز :** 

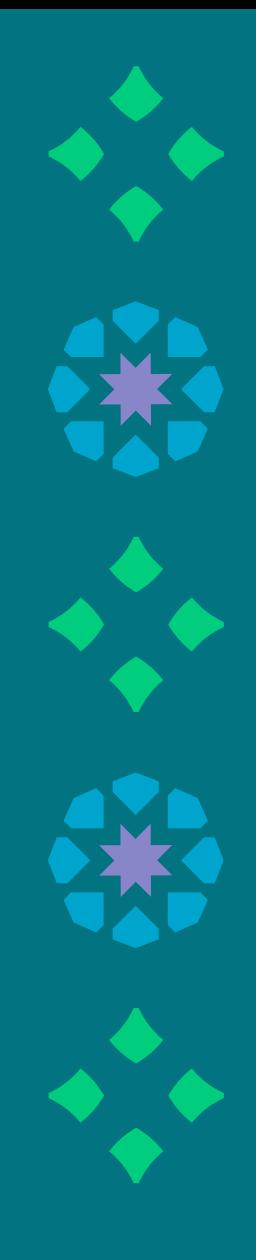

# **خطوات وإجراءات التقديم على الخدمات** المتطلبات والمستندات ومسار الموافقات لخدمات أمانة المجلس العلمي

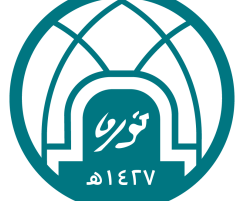

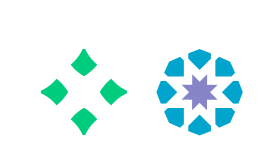

## **المتقدمة لطلب التعيين**

- .1 رفـع خـطاب لـرئـيسة الـقسم تـطلب فـيه الـتعيين مـوضـحة فيه المرتبة المطلوب شغلها والتخصص مرفق مع:
- .2 تـعبئة اسـتمارة الـتعيين **وتـوقـيعها مـن الـمتقدم ورئـيسة الــقسم وعــميدة الــكلية**) يــمكن الــوصــول إلــى رابــط الاستمارة من [هـنـا](https://pnuedu.sharepoint.com/:w:/s/msteams_910c61/EcwYDLHYc4xLkAxCNtYWiXoBpOa5iQeNoGL2pERkjN7nUA?e=SeavGz)
	- .3 نسخة من رسالة الدكتوراه
	- .4 نسخة من رسالة الماجستير
- .5 الـوثـيقة الـدالـة عـلى حـصولـه عـلى درجـة الـدكـتوراه **مـختومـة** من الجهة التي تخرج منها أو صورة مصدقة منها.
- .6 السجل الأكاديمي لدرجة الدكتوراه أو صورة **مصدقة** منه
- .7 خـطاب مـن لـجنة الـمعادلات بـمعادلـة وثـيقة الـدكـتوراه لـمن حصل عليه من خارج المملكة .
- .8 الــوثــيقة الــدالــة عــلى حــصولــه عــلى درجــة الــماجســتير **مختومة** من الجهة التي تخرج منها أو صورة مصدقة منها

#### **خطوات تقديم الطلب :**

**1**

- .1 مـذكـرة رئـيسة الـقسم لـلعرض عـلى مجـلس الـكلية **تـتضمن الـتوصـية الـتي تـم اتـخاذهـا من قبل مجلس القسم**.
	- .2 محضر مجلس القسم

- يــكتفي بــالــورقــة الأولــى مــن الــمحضر الــمتعلقة بالحضور .
	- والورقة التي ورد فيها موضوع التعيين،
	- والورقة الأخيرة التي تحتوي على التوقيعات.
- .3 قــائــمة بــأســماء أعــضاء مجــلس الــقسم **وتــخصصاتــهم الــدقــيقة وجنســياتــهم، ويــدّون قــريــن اســم كــل عــضو الــعبء التدريسي الذي يحمله.**
- .4 صــورة مــن اســتمارة الاداء الــوظــيفي **لآخـر عامين.**
- .5 **اسـتمارة الـمقابـلة الـشخصية** و **اسـتمارة الـــدرس الـــنموذجـــي** (لـــغير مـــنسوبـــات الجامعة).

#### **متطلبات إجراءات رفع الطلب :**

**1**

**رئيسة القسم**

**2**

# 第六

- .1 مـــذكـــرة عـــميدة الـــكلية لـــلعرض عـــلى المجـلس الـعلمي **تـتضمن الـتوصـية الـتي تم اتخاذها من قبل مجلس الكلية.** 
	- .2 محضر مجلس الكلية.
- يـــكتفي بـــالـــورقـــة الأولـــى مـــن الـــمحضر المتعلقة بالحضور.
	- والورقة التي ورد فيها موضوع التعيين،
- والـــورقـــة الأخـــيرة الـــتي تـــحتوي عـــلى التوقيعات.
- .3 قــائــمة الــمرشــحات مــن الــموارد البشــريــة يـتضمن الـمقبولات و المسـتبعدات **مـع ذكـر الأسباب.**
- .4 تــضمين كــافــة الــمسوغــات ورفــعها فــي ً للمجـلس مجـلد عـلى **Onedrive** مـوجـها العلمي.

#### **متطلبات إجراءات رفع الطلب :**

# **1 3**

#### **عمادة الكلية**

### **أمانة المجلس العلمي**

**4**

**اسـتقبال المجـلد والـتأكـد مـن اكـتمالكافة المسوغات وانطباق الشروط .**

**إجراءات المجلس العلمي : 1**

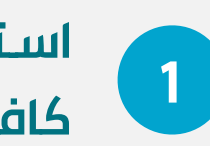

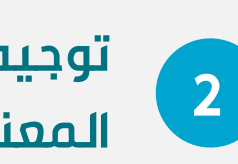

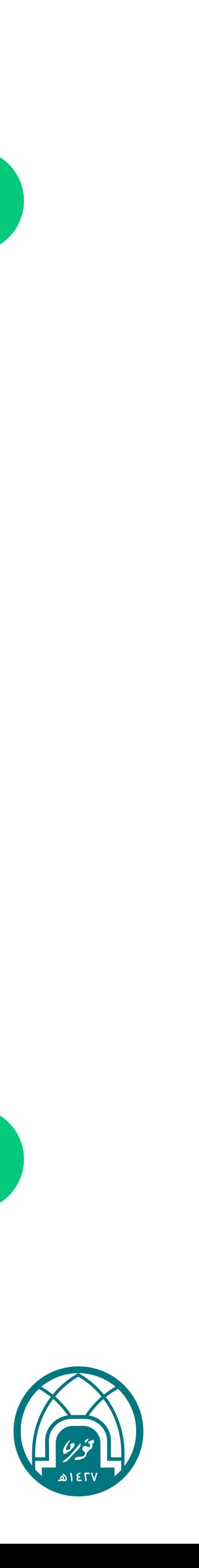

**تـوجـيه الـمعامـلة إلـى الـلجنة المعنية لدراستها**

**3**

**الــرفــع بــالــتوصــية لــلجهات المختصة لاعتمادها**

**4**

**تـصديـر الـقرار الـمعتمد إلـىالموارد البشرية لتنفيذه**

# **خطوات التقديم على التعيين على مرتبة أستاذ مساعد/محاضر : بعد الحصول على الدكتوراه/ الماجستير**

- .10السجــل الأكــاديــمي لــدرجــة الــماجســتير أو صــورة **مصدقة** منه.
- .11 خـــطاب مـــن لـــجنة الـــمعادلات بـــمعادلـــة وثـــيقة الماجستير لمن حصل عليه من خارج المملكة.
- .12الـوثـيقة الـدالـة عـلى حـصولـه عـلى درجـة الـبكالـوريـوس **مــختومــة** مــن الــجهة الــتي تخــرج مــنها أو صــورة **مصدقة** منها.
- .13السجـل الأكـاديـمي لـدرجـة الـبكالـوريـوس أو صـورة **مصدقة** منه.
- .14خـــطاب مـــن لـــجنة الـــمعادلات بـــمعادلـــة وثـــيقة البكالوريوس لمن حصل عليه من خارج المملكة .
- .15صورة بيان الخدمة للمتقدم (من الموارد البشرية)
	- **.16صورة بطاقة الأحوال المدنية.**
	- .17قرار الابتعاث (لمنسوبات الجامعة)
	- .18بطاقة التسجيل المهني( للكليات الصحية)
- .19نـسخة مـن الـبحث الـمنشور حسـب الـقواعـد الـتنفيذيـة لنشـــر الأبـــحاث **(يــمكن الإطــلاع عــلى الــقواعــد التنفيذية** [هنا](https://pnuedu.sharepoint.com/:b:/s/msteams_910c61/EVSPEXeBHQxAuOnfttplbhYB9Esvf6G2KaIqpQ2cUL8gTQ?e=QZEyAI)**).**

## \*\*\*\*

#### **المتقدمة لطلب الاستقالة أو التقاعد المبكر**

- **.1 رفـع خـطاب لـرئـيسة الـقسم تـطلب فـيه (الـتقاعـد – الاستقالة) موضح فيه السبب.مرفق مع:**
- **.2 اسـتمارة طـلب قـبول اسـتقالـة أو تـقاعـد مـبكر لأعـضاء هيئة التدريس بالجامعة الصادرة من المجلس العلمي**

**يمكن الوصول إلى رابط الاستمارة من [هـنـا](https://pnuedu.sharepoint.com/:w:/s/msteams_910c61/ERR424_tUXFGiLmp2Wh45IUBwcPJlUaC1GCimWcWlVd-IQ?e=YqUavl).** 

- **.3 وتــوقــيعها مــن الــمتقدم ورئــيسة الــقسم وعــميدة الكلية.**
- **.4 صورة بيان الخدمة للمتقدمة. ( من الموارد البشرية)** 
	- **.5 صورة بطاقة الأحوال المدنية.**

#### **خطوات تقديم الطلب :**

**1**

- **.1 مــذكــرة رئــيسة الــقسم لــلعرض عــلى مجـلس الـكلية تـتضمن الـتوصـية الـتي تم اتخاذها من قبل مجلس القسم.** 
	- **.2 محضر مجلس القسم.**
- يــكتفي بــالــورقــة الأولــى مــن الــمحضر المتعلقة بالحضو.ر
- والـورقـة الـتي ورد فـيها مـوضـوع الاسـتقالـة أو التقاعد.
- والـــورقـــة الأخـــيرة الـــتي تـــحتوي عـــلى التوقيعات.

## **إجراءات رفع الطلب :**

**1**

#### **رئيسة القسم**

**2**

### **أمانة المجلس العلمي**

**4**

**اسـتقبال المجـلد والـتأكـد مـن اكـتمالكافة المسوغات وانطباق الشروط .**

**إجراءات المجلس العلمي : 1**

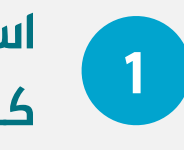

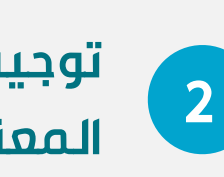

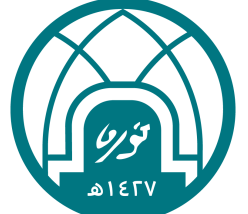

**تـوجـيه الـمعامـلة إلـى الـلجنة المعنية لدراستها**

**3**

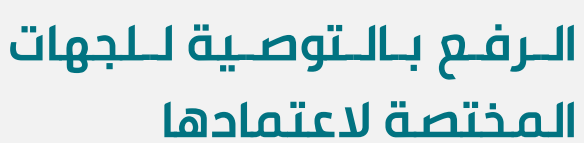

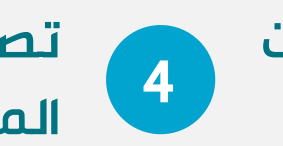

**تـصديـر الـقرار الـمعتمد إلـىالموارد البشرية لتنفيذه**

## **خطوات التقديم على الاستقالة أو التقاعد المبكر**

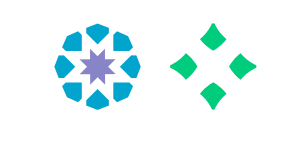

#### **إجراءات رفع الطلب :**

# **1 3**

**عمادة الكلية**

- **.1 مــذكــرة عــميدة الــكلية لــلعرض عــلى المجــلس الــعلمي تــتضمن الــتوصــية الــتي تــم اتــخاذهــا مــن قــبل مجــلس الكلية.** 
	- **.2 محضر مجلس الكلية.**
- يــكتفي بــالــورقــة الأولــى مــن الــمحضر المتعلقة بالحضور.
- والـورقـة الـتي ورد فـيها مـوضـوع الاسـتقالـة أو التقاعد.
- والـــورقـــة الأخـــيرة الـــتي تـــحتوي عـــلى التوقيعات.
- **.3 تـضمين كـافـة الـمسوغـات ورفـعها فـي ً مـجــــلـد عــــلـى Onedrive مــــوجــــهـا للمجلس العلمي.**

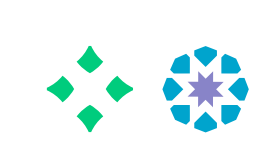

# **المتقدمة لطلب النقل**

- .1 رفـع خـطاب لـرئـيسة الـقسم الـمراد الـنقل مـنه تـطلب فيه النقل مرفق مع:
- .1 اسـتمارة طـلب الـنقل الـداخـلي (مـن قـسم لـقسم داخــل الــكلية أو مــن كــلية لأخــرى داخــل الــجامــعة) الـصادرة مـن المجـلس الـعلمي **( يـمكن الـوصـول إلـى رابـط الاسـتمارة مـن** ه [ـنـا](https://pnuedu.sharepoint.com/:w:/s/msteams_910c61/EfzgSL-M4ahIv06LfJ_Kj18BacMyhuk9ML3aO8z2syUYeg?e=Y02ITs) **)**، **وتـوقـيعها مـن الـمتقدم ورئيسة القسم وعميدة الكلية.**
	- .2 السيرة الذاتية المحدثة للمتقدمة.
- .3 الـوثـيقة الـدالـة عـلى حـصولـها عـلى درجـة الـدكـتوراه **مــختومــة** مــن الــجهة الــتي تخــرج مــنها أو صــورة مصدقة منها.
- .4 السجــل الأكــاديــمي لــدرجــة الــدكــتوراه أو صــورة **مصدقة** منه.
- .5 خـــطاب مـــن لـــجنة الـــمعادلات بـــمعادلـــة وثـــيقة الدكتوراه لمن حصل عليه من خارج المملكة .

#### **خطوات تقديم الطلب :**

**1**

#### **متطلبات إجراءات رفع الطلب :**

**1**

# **رئيسة القسم**

**2**

## **متطلبات إجراءات رفع الطلب :**

## **عمادة الكلية**

**1 3**

樂

**أمانة المجلس العلمي**

**4**

**اسـتقبال المجـلد والـتأكـد مـن اكـتمالكافة المسوغات وانطباق الشروط .**

**إجراءات المجلس العلمي : 1**

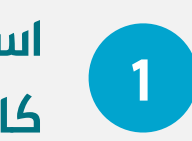

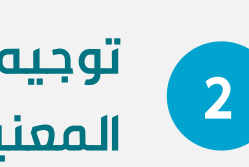

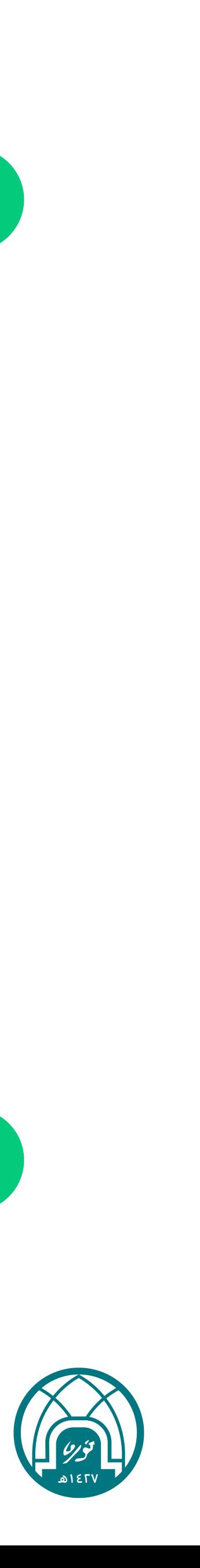

**تـوجـيه الـمعامـلة إلـى الـلجنة المعنية لدراستها**

**3**

**الــرفــع بــالــتوصــية لــلجهات المختصة لاعتمادها**

**4**

**تـصديـر الـقرار الـمعتمد إلـىالموارد البشرية لتنفيذه**

# **خطوات التقديم على النقل الداخلي (من قسم لقسم داخل الكلية أو من كلية لأخرى داخل الجامعة)**

- .1 مـذكـرة رئـيسة مجـلس الـقسم الـمطلوب الـنقل مـنه لـلعرض عـلى مجـلس الـكلية تـتضمن الـتوصـية الـتي تـم اتخاذها من قبل مجلس القسم
	- .2 محضر مجلس القسم :
- يكتفي بالورقة الأولى من المحضر المتعلقة بالحضور
	- والورقة التي ورد فيها موضوع النقل.
	- والورقة الأخيرة التي تحتوي على التوقيعات.
	- .3 تقييم الاداء الوظيفي للمتقدمة لآخر سنتين
- .4 جــدول مــفصل بــالــعبء الــتدريســي لأعــضاء هــيئة التدريس بالقسم مع تخصصاتهم الدقيقة **رئيسة المطلوب النقل إليه :**
- .1 مـذكـرة رئـيسة مجـلس الـقسم الـمطلوب الـنقل إلـيه لـلعرض عـلى مجـلس الـكلية تـتضمن الـتوصـية الـتي تـم اتخاذها من قبل مجلس القسم.
- يكتفى بالورقة الأولى من المحضر المتعلقة بالحضور
- .6 الــوثــيقة الــدالــة عــلى حــصولــها عــلى درجــة الـماجسـتير **مـختومـة** مـن الـجهة الـتي تخـرج مـنها أو صورة مصدقة منها.
- .7 السجـل الأكـاديـمي لـدرجـة الـماجسـتير أو صـورة **مصدقة** منه.
- .8 خــطاب مــن لــجنة الــمعادلات بــمعادلــة وثــيقة الماجستير لمن حصل عليه من خارج المملكة.
- .9 الــوثــيقة الــدالــة عــلى حــصولــها عــلى درجــة الـبكالـوريـوس **مـختومـة** مـن الـجهة الـتي تخـرج منها أو صورة مصدقة منها.
- .10السجــل الأكــاديــمي لــدرجــة الــبكالــوريــوس أو صورة **مصدقة** منه.
- .11خــطاب مــن لــجنة الــمعادلات بــمعادلــة وثــيقة الــبكالــوريــوس لــمن حــصل عــليه مــن خــارج المملكة .
	- .12صورة بيان الخدمة للمتقدمة.
	- .13صورة من بطاقة الأحوال المدنية.

#### **رئيسة القسم الحالي :**

- والورقة التي ورد فيها موضوع النقل،
- والورقة الأخيرة التي تحتوي على التوقيعات.
- .1 مـذكـرة عـميدة الـكلية الـمطلوب الـنقل مـنها لـلعرض عـلى المجـلس الـعلمي تشـتمل عـلى الـتوصـية الـتي تـم اتـخاذهـا مـن قبل مجلس الكلية.
- .2 مـحضر مجـلس الـكلية الـمطلوب الـنقل مـنها فـي حـال الـنقل من كلية لأخرى
	- يكتفى بالورقة الأولى من المحضر المتعلقة بالحضور .
		- والورقة التي ورد فيها موضوع النقل،
		- والورقة الأخيرة التي تحتوي على التوقيعات.
- .3 تـــضمين كـــافـــة الـــمسوغـــات ورفـــعها فـــي مجـــلد عـــلى ً للمجلس العلمي **Onedrive** موجها

#### **عمادة الكلية المطلوب النقل منها :**

- .1 مــذكــرة عــميدة الــكلية الــمطلوب الــنقل إلــيها لــلعرض عــلى المجـلس الـعلمي تشـتمل عـلى الـتوصـية الـتي تـم اتـخاذهـا مـن قبل مجلس الكلية.
- .2 مـحضر مجـلس الـكلية الـمطلوب الـنقل إلـيها فـي حـالـه الـنقل من كلية لأخرى.
	- يكتفى بالورقة الأولى من المحضر المتعلقة بالحضور .
		- والورقة التي ورد فيها موضوع النقل،
		- والورقة الأخيرة التي تحتوي على التوقيعات.

#### **عمادة الكلية المطلوب النقل إليها :**

# 令樂

#### **المتقدمة لطلب الاستعانة بعد التقاعد**

- **.1 رفــع خــطاب لــرئــيسة الــقسم تــطلب فــيه الــتعاقــد ر.مرفق مع:**
- **.1 اسـتمارة طـلب الاسـتعانـة بـالخـدمـات بـعد الـتقاعـد لأعــضاء هــيئة الــتدريــس بــالــجامــعة الــصادرة مــن المجـلس الـعلمي يـمكن الـوصـول إلـى رابـط الاسـتمارة من [هـنـا](https://pnuedu.sharepoint.com/:w:/s/msteams_910c61/EarwrrRHvNlJkb6_xY-CU1UB__chTPZtLfabm8xL0EHQag?e=eeYCer) وتوقيعها من المتقدمة ورئيسة القسم.** 
	- **.2 السيرة الذاتية المحدثة للمتقدمة.**
- **.3 شـهادة خـبرة مـن جـهة الـعمل الـسابـق (لـغير مـنسوبـات الجامعة).**
- **.4 خـطاب إخـلاء طـرف مـن جـهة الـعمل الـسابـق (لـغير منسوبات الجامعة).**
- **.5 التقرير الطبي المحدث للمتقدمة وعميدة الكلية.**
- **.6 صـورة مـصدقـة مـن بـيان الخـدمـة لـلمتقدمـة. ( مـن الموارد البشرية).** 
	- **.7 صورة بطاقة الأحوال المدنية.**

#### **خطوات تقديم الطلب :**

**1**

- **.1 مـذكـرة رئـيسة الـقسم لـلعرض عـلى مجـلس الـكلية تـتضمن الـتوصـية الـتي تـم اتـخاذهـا من قبل مجلس القسم.** 
	- **.2 محضر مجلس القسم**
- يـكتفى بـالـورقـة الأولـى مـن الـمحضر الـمتعلقة بالحضور.
- والـورقـة الـتي ورد فـيها مـوضـوع الاسـتقالـة أو التقاعد.
- والورقة الأخيرة التي تحتوي على التوقيعات.
- **.3 تــقييم الأداء الــوظــيفي لــلمتقدمــة لآخــر سنتين.**
- **.4 جـدول مـفصل بـالـعبء الـتدريسـي لأعـضاء هـيئة الـتدريـس بـالـقسم مـع تـخصصاتـهم الدقيقة.**

#### **إجراءات رفع الطلب :**

**1**

#### **رئيسة القسم**

**2**

## **أمانة المجلس العلمي**

**4**

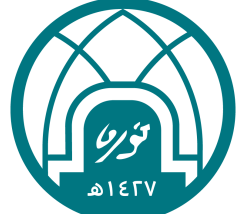

**اسـتقبال المجـلد والـتأكـد مـن اكـتمالكافة المسوغات وانطباق الشروط .**

**إجراءات المجلس العلمي : 1**

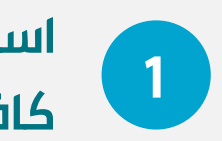

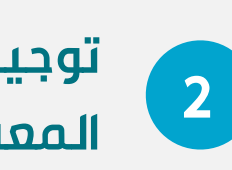

**تـوجـيه الـمعامـلة إلـى الـلجنة 3 المعنية لدراستها الــرفــع بــالــتوصــية لــلجهات تـصديـر الـقرار الـمعتمد إلـى 4 المختصة لاعتمادها الموارد البشرية لتنفيذه**

### **خطوات التقديم على الاستعانة بعد التقاعد**

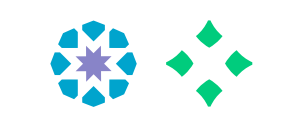

#### **إجراءات رفع الطلب :**

# **1 3**

## **عمادة الكلية**

- **.1 مـــذكـــرة عـــميدة الـــكلية لـــلعرض عـــلى المجـلس الـعلمي تـتضمن عـلى الـتوصـية التي تم اتخاذها من قبل مجلس الكلية.** 
	- **.2 محضر مجلس الكلية**
- يـــكتفي بـــالـــورقـــة الأولـــى مـــن الـــمحضر المتعلقة بالحضور
- والـورقـة الـتي ورد فـيها مـوضـوع الاسـتقالـة أو التقاعد
- والورقة الأخيرة التي تحتوي على التوقيعات
- **.3 تــضمين كــافــة الــمسوغــات ورفــعها فــي للمجـلس مجـلد عـلى Onedrive مـوجـها ً العلمي**

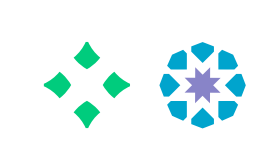

#### **المتقدمة لطلب الترقية**

- .1 رابط التقديم [الالكتروني](https://eservice.pnu.edu.sa/apps/wfe/academic-services/scientific-promotions/manage) للترقية الأكاديمية (جديد).
	- .2 السيرة الذاتية محدثة للعضو .
- 3. بيان الخدمة الوظيفي مصدقاً ( من الموارد البشرية).
- .4 **خطاب التعيين** لدرجة ( استاذ مساعد –استاذ مشارك).
	- .5 تعبئة استمارة طلب الترقية.

**يمكن الوصول إلى رابط الاستمارة من [هـنـا](https://pnuedu.sharepoint.com/:w:/s/msteams_910c61/EQeeXlqfK8dNvOjULI5YIKIBgjt2NKDpXsXownCnMv_Sxw?e=4fdxEP) .**

- .6 إرفـاق الأبـحاث الـمطابـقة للشـروط والـتي تـرغـب عـضو هـيئة الـتدريـس الـتقدم بـها لـلترقـية فـقط دون أيـة أبـحاث أو مؤلفات أخرى (**بمجلد واحد).** 
	- **فضلا الإطلاع على القواعد التنفيذية** [هنـا](https://www.pnu.edu.sa/ar/ViceRectorates/VGS/Council/Documents/EXECUTIVE.RULES-U1.pdf) **). ً )**
- 7. يتم ترقيم الأبحاث وفـقاً لـورودهـا فـي اسـتمارة الـتقدم للترقية حتى تنتهي.

#### **خطوات تقديم الطلب :**

**1**

#### **متطلبات إجراءات رفع الطلب :**

**1**

## **رئيسة القسم**

**2**

#### **متطلبات إجراءات رفع الطلب :**

#### **عمادة الكلية**

**1 3**

樂

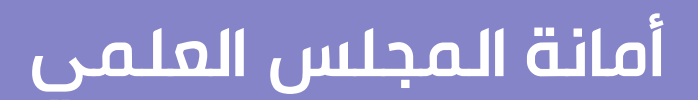

**4**

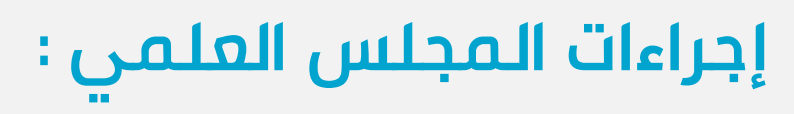

**اسـتقبال المجـلد والـتأكـد مـن اكـتمالكافة المسوغات وانطباق الشروط .**

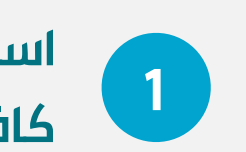

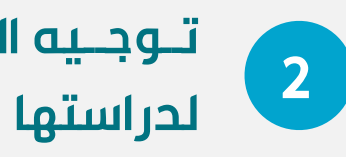

**تــوجــيه الــمعامــلة إلــى الــلجنة الــمعنية**

# **خطوات التقديم على الترقية الأكاديمية: من أستاذ مساعد إلى أستاذ مشارك أو من أستاذ مشارك إلى أستاذ**

- .1 إفـادة مـن رئـيسة الـقسم بـنظامـية الـتقدم للترقية **(**رابط [النموذج](https://pnuedu.sharepoint.com/:w:/s/msteams_910c61/EV0AFOrDBQZIii17NhA6zVYBy2FMOAMkhYuvphO7X9OLAQ?e=DnaZlT) هـنـا**).**
	- .2 إقرار الاستلال (رابط [النموذج](https://pnuedu.sharepoint.com/:b:/s/msteams_910c61/ER62IX_GMsJMjBQEWIYXh3cBgOXwsOddk1hAe6c-Hh_hNA?e=tKqMZ6) هـنـا**).**
- .3 التقييم السري معبأ من رئيسة القسم
	- .4 صورة من محضر مجلس القسم.
- يــكتفى بــالــورقــة الأولــى مــن الــمحضر المتعلقة بحضور أعضاء المجلس.
- والـورقـة الـتي ورد فـيها مـناقـشة مـوضـوع **الترقية والتوصية التي اتخذها المجلس.**
- والـورقـة الأخـيرة الـتي تـحتوي عـلى تـوقـيع الحاضرات.
- .5 مــذكــرة رئــيسة الــقسم لــلعرض عــلى مجــلس الــكلية تشــتمل عــلى الــتوصــية الــتي تــم اتــخاذهــا مــن قــبل المجــلس **(موقعة من قبل رئيسة القسم ).**
- .1 صـورة مـن مـحضر مجـلس الـكلية **(سـيتم إضـــافـــته مـــن قـــبل مـــكتب الـــبحث العلمي).**
- .2 مــذكــرة عــميدة الــكلية لــلعرض عــلى المجــــلس الــــعلمي تشــــتمل عــــلى الــتوصــية الــتي تــم اتــخاذهــا مــن قــبل المجــلس. **(ســيتم اضــافــته مــن قــبل مكتب البحث العلمي )**
- .3 تـضمين كـافـة الـمسوغـات ورفـعها فـي ֧֖֖֖֖֖֖ׅ֚֚֚֚֚֚֚֚֚֚֚֚֚֚֝֟֓֡֬**֓** مجــــلد عــــلى **Onedrive** مــــوجــــها للمجلس العلمي.

**4 فحص تقارير المحكمين 5**

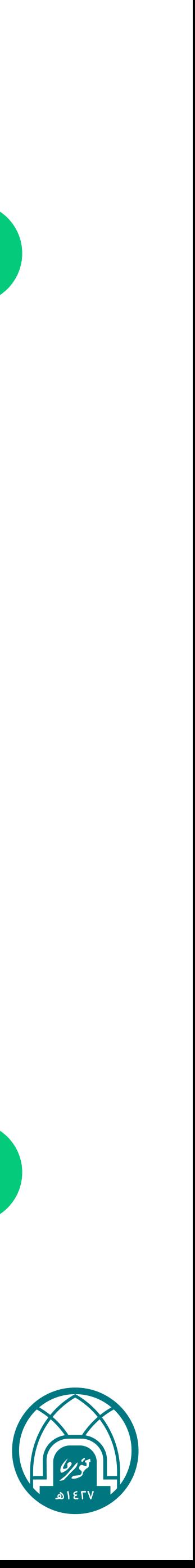

**الــرفــع بــالــتوصــية لــلجهات الــمختصة**

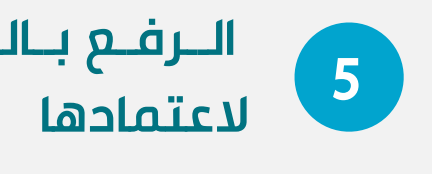

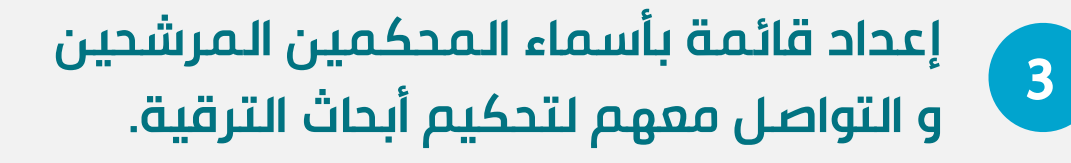

**6**

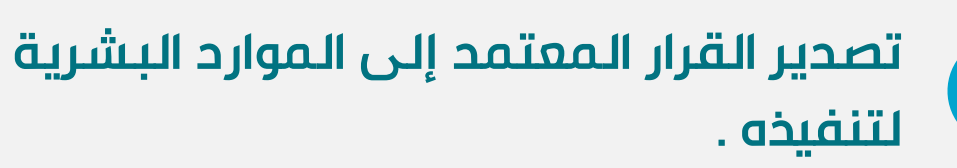

- .7 فـي حـالـة كـون الأبـحاث مـقبولـة للنشـر: **إرفـاق أصـل خطابات القبول.**
- .8 قرار المجلس العلمي للكتب المحكمة ( إن وجد ).
	- .9 فحص الاقتباس للأبحاث **بمجلد واحد.**
	- .10 نسخة من رسالة الماجستير كاملة.
	- .11 نسخه من رسالة الدكتوراه كاملة.
- .12 تـــعبئة الاســـتمارة الـــموجـــزة الـــخاصـــة بـــبيانـــات المحكمين مع مراعاة الشروط
	- .13 **يمكن الوصول إلى رابط الاستمارة من** [هـنـا](https://pnuedu.sharepoint.com/:w:/s/msteams_910c61/EddBoKBll8NBimxIhdA1jAsBJaiXPA5mCzJ8R4LQtVL1VA?e=H09zZo)
- **فضلا** .14 **الإطلاع على الشروط** [هنـا](https://www.pnu.edu.sa/ar/ViceRectorates/VGS/Council/Documents/EXECUTIVE.RULES-U1.pdf) **الصفحة ١٣) ً )**
	- .15 قائمة بالمستندات لطلب الترقية العلمية.
	- .16 يمكن الوصول إلى رابط النموذج من [هـنـا](https://pnuedu.sharepoint.com/:w:/s/msteams_910c61/ESPgJ-LzkmdDsTRS3R-uAoABhrzagCyu6YQX1BZMX0OEyQ?e=D5FZ90).

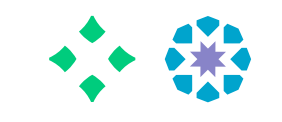

#### **المتقدمة لطلب نشر كتاب**

- **.1 رفـع طـلب لـرئـيسة الـقسم بـطلب نشـر كـتاب مـؤلـف/ مترجم**
- **.2 تــعبئة اســتمارة طــلب نشــر كــتاب ا الــصادرة مــن المجـلس الـعلمي يـمكن الـوصـول إلـى رابـط الاسـتمارة مــن [هـــنـا](https://pnuedu.sharepoint.com/:w:/s/msteams_910c61/EaYDVXX_Tn5LqMWkGNovXHUBdq0393GoptiG43FyKK1j0g?e=sQ34KK) لنشــر كــتاب ومــن [هــنا](https://pnuedu.sharepoint.com/:w:/s/msteams_910c61/EQ1W2aIiDoJNtIPvFjICx4UB6CMXp3CBB2xu2OvxxCUT6A?e=EXgP4c) لــترجــمة كــتاب وتوقيعها من المتقدم ورئيسة القسم** 
	- **.3 إرفاق نسخة من الكتاب بصيغة word و pdf.**
	- **.4 في حالة ترجمة كتاب :إرفاق الكتاب الأجنبي.**
- **.5 إرفـــاق إقـــرار حـــقوق الـــملكية الـــفكريـــة لـــلكتاب المؤلف : رابط [نموذج](https://pnuedu.sharepoint.com/:w:/s/msteams_910c61/ERtm5ErE02tCjUVflCq-KKIBKLM5i5g7yH0Zf9gZPfiwtg?e=jpTcsJ) الإقرار.**
- **.6 إرفـاق نـسخة مـن تـقريـر الاقـتباس مـع مـبررات ارتـفاع نسبة الاقتباس ( في حالة وجوده).**
- **.7 قـائـمة بـالـمحكمين الـمقترحـين وتـخصصاتـهم، وفـق الجدول [المرفق](https://pnuedu.sharepoint.com/:w:/s/msteams_910c61/EXFbgB8TGJpCqP9MG-t5VlYBaEMTtxNQn3amfwH1Ou_nfg?e=S3mCO9).**

**.8**

#### **خطوات تقديم الطلب :**

**1**

**.1 مـذكـرة رئـيسة الـقسم لـلعرض عـلى مجـلس الـكلية تـتضمن الـتوصـية الـتي تـم اتـخاذهـا مـن قـبل مجـلس**

• يكتفى بالورقة الأولى من المحضر المتعلقة بالحضور • والـورقـة الـتي ورد فـيها الـموضـوع والـورقـة الأخـيرة الـتي

- **القسم.**
- **.2 محضر مجلس القسم.**
- 
- تحتوي على التوقيعات.
- **ثقافي،كتاب محقق،كتاب مرجعي".**
- **ثقافي،كتاب محقق،كتاب مرجعي.**

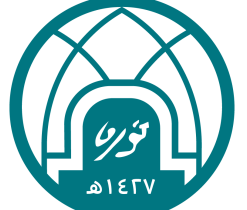

**.3 خـطاب لـجنة الـبرنـامـج بـالـموافـقة عـلى اعـتماد الـكتاب الـمؤلـف الـمنشور"كـتاب دراسـي، مـرجـع عـلمي، كـتاب .4 نـسخة مـن تـوصـيف الـمقرر /الـمقررات الـمعتمدة فـي الخــطة الــدراســية "فــي حــال طــلب النشــر لــلكتاب الــمؤلــف"كــتاب دراســي، مــرجــع عــلمي، كــتاب**

#### **إجراءات رفع الطلب :**

**1**

#### **رئيسة القسم**

**2**

**أمانة المجلس العلمي**

# **4**

**اسـتقبال المجـلد والـتأكـد مـن اكـتمالكافة المسوغات وانطباق الشروط .**

**إجراءات المجلس العلمي : 1**

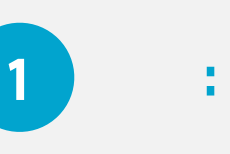

**2تـوجـيه الـمعامـلة إلـى الـلجنة المعنية لدراستها**

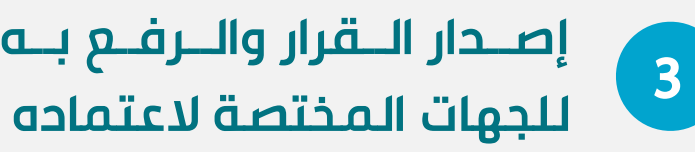

#### **إجراءات رفع الطلب :**

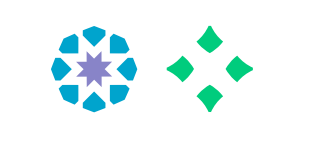

#### **1 3 عمادة الكلية**

- **.1 خـطاب الـعميدة يـتضمن الـتوصـية الـتي اتخـذهـا مجلس الكلية لعرضها على المجلس العلمي.**
- إرفـاق نـسخة مـن مـحضر مجـلس الـكلية( مـتضمنا نوع النشر).
- يـكتفى بـالـورقـة الأولـى مـن الـمحضر الـمتعلقة برقم الجلسة وتاريخ انعقادها.
- والــورقــة الــتي ورد فــيها مــوضــوع طــلب النشــر العلمي.
	- والورقة الأخيرة التي تحتوي على التوقيعات.
- **.2 تـضمين كـافـة الـمسوغـات ورفـعها فـي مجـلد للمجلس العلمي على Onedrive موجهاً**

# 令樂

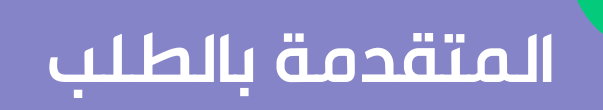

- **.1 رفـع طـلب لـرئـيسة الـقسم بـطلب احـتساب كـتاب ضـمن الحـد الأدنى للترقية.**
- **.2 تـعبئة اسـتمارة طـلب احـتساب كـتاب ضـمن الحـد الأدنـى لـلترقـية. يـمكن الـوصـول إلـى رابـط الاسـتمارة مـن [هــنـا](https://pnuedu.sharepoint.com/:w:/s/msteams_910c61/EfAusDOG4tlAqHTXNKHg0A4B39O4XnRuc9LacClj7jw-TQ?e=zpZV6R) وتوقيعها من المتقدمة ورئيسة القسم.** 
	- **.3 صورة من قرار التعيين على المرتبة الحالية للمتقدمة.**
		- **.4 نسخة ورقية والكترونية من الكتاب .**
- **.5 نـسخة مـن تـقريـر الاقـتباس مـع مـبررات ارتـفاع النسـبة (إن وجدت ).**
	- **.6 خطاب موافقة الناشر على نشر الكتاب.**
- **.7 إقـرار بـعدم رفـع طـلب سـابـق لاحـتساب الـكتاب ضـمن الحـد فـيه عـنوان الـكتاب وبـأن هـذا أول الأدنـى لـلترقـية مـوضـحا ً طلب يتم رفعه.**
- **.8 [ق](https://pnuedu.sharepoint.com/:w:/s/msteams_910c61/EXFbgB8TGJpCqP9MG-t5VlYBaEMTtxNQn3amfwH1Ou_nfg?e=S3mCO9)ـ[ائ](https://pnuedu.sharepoint.com/:w:/s/msteams_910c61/EXFbgB8TGJpCqP9MG-t5VlYBaEMTtxNQn3amfwH1Ou_nfg?e=S3mCO9)ـ[مة](https://pnuedu.sharepoint.com/:w:/s/msteams_910c61/EXFbgB8TGJpCqP9MG-t5VlYBaEMTtxNQn3amfwH1Ou_nfg?e=S3mCO9) بـالـمحكمين الـمقترحـين وتـخصصاتـهم، وفـق [الجـدول](https://pnuedu.sharepoint.com/:w:/s/msteams_910c61/EXFbgB8TGJpCqP9MG-t5VlYBaEMTtxNQn3amfwH1Ou_nfg?e=S3mCO9) [المرفق](https://pnuedu.sharepoint.com/:w:/s/msteams_910c61/EXFbgB8TGJpCqP9MG-t5VlYBaEMTtxNQn3amfwH1Ou_nfg?e=S3mCO9).**

**.9**

#### **خطوات تقديم الطلب :**

**1**

**.1 مـذكـرة رئـيسة الـقسم لـلعرض عـلى مجـلس الـكلية تـتضمن الـتوصـية الـتي تـم اتـخاذهـا مـن قـبل مجـلس**

• يكتفى بالورقة الأولى من المحضر المتعلقة بالحضور.

- **القسم.**
- **.2 محضر مجلس القسم.**
	-
- والورقة التي ورد فيها الموضوع.

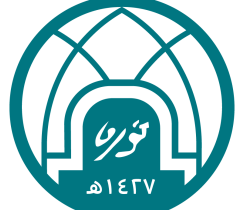

• والورقة الأخيرة التي تحتوي على التوقيعات.

#### **إجراءات رفع الطلب :**

**1**

### **رئيسة القسم**

**2**

**أمانة المجلس العلمي**

**4**

**اسـتقبال المجـلد والـتأكـد مـن اكـتمالكافة المسوغات وانطباق الشروط .**

**إجراءات المجلس العلمي : 1**

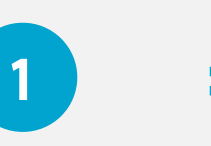

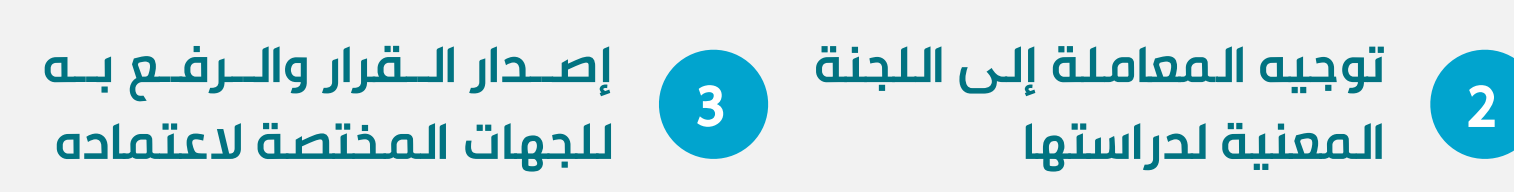

## **خطوات التقديم على احتساب كتاب ضمن الحد الأدنى للترقية**

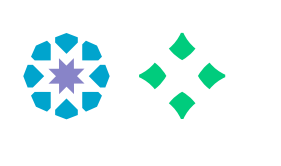

#### **إجراءات رفع الطلب :**

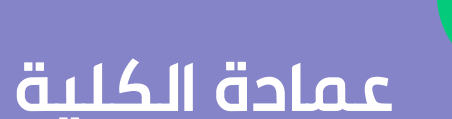

**1 3**

- **.1 خـطاب الـعميدة يـتضمن الـتوصـية الـتي اتخـذهـا مجلس الكلية لعرضها على المجلس العلمي.**
- إرفـــاق نـــسخة مـــن مـــحضر مجـــلس الـــكلية ( متضمنا نوع النشر).
- يـكتفى بـالـورقـة الأولـى مـن الـمحضر الـمتعلقة برقم الجلسة وتاريخ انعقادها.
- والـورقـة الـتي ورد فـيها مـوضـوع طـلب احـتساب كتاب ضمن الحد الأدنى للترقية .
	- والورقة الأخيرة التي تحتوي على التوقيعات.
- **.2 تـضمين كـافـة الـمسوغـات ورفـعها فـي مجـلد للمجلس العلمي على Onedrive موجهاً**

# \*\*\*

#### **المتقدمة بالطلب**

- **.1 رفـع خـطاب لـرئـيسة الـقسم بـطلب الـتقديـم عـلى نشاط إبداعي/ اختراع أو ابتكار علمي.**
- **.2 إرفــاق كــل مــايــخص الــعمل الإبــداعــي/ الاخــتراع أو الابتكار العلمي.**
- **.3 فـي حـالـة اخـتراع أو الابـتكار الـعلمي يـتم إرفـاق بـراءة الاخـتراع مـن الـجهات الـمعترف هـنا (لـمعرفـة الـتفاصـيل اضغط [هنا](https://pnuedu.sharepoint.com/:b:/s/msteams_910c61/EWcX8W8UtfFOmOCp8xjKbuQBnXLQBZUeifho36Uo5uh7Pw?e=StBByI) الصفحة ٩)**
- **.4 قـائـمة بـالـمحكمين الـمقترحـين وتـخصصاتـهم، وفـق الجدول [المرفق](https://pnuedu.sharepoint.com/:w:/s/msteams_910c61/EXFbgB8TGJpCqP9MG-t5VlYBaEMTtxNQn3amfwH1Ou_nfg?e=S3mCO9).**

#### **خطوات تقديم الطلب :**

**1**

**.1 مـذكـرة رئـيسة الـقسم لـلعرض عـلى مجـلس الـكلية تـتضمن الـتوصـية الـتي تـم اتـخاذهـا مـن قـبل مجـلس**

• يكتفى بالورقة الأولى من المحضر المتعلقة بالحضور.

- **القسم.**
- **.2 محضر مجلس القسم.**
- 
- والورقة التي ورد فيها الموضوع.
- والورقة الأخيرة التي تحتوي على التوقيعات.

#### **إجراءات رفع الطلب :**

#### **1 رئيسة القسم**

**2**

**أمانة المجلس العلمي**

**4**

**اسـتقبال المجـلد والـتأكـد مـن اكـتمالكافة المسوغات وانطباق الشروط .**

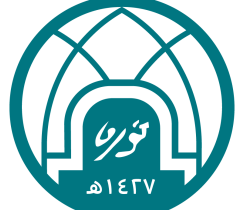

**إجراءات المجلس العلمي : 1**

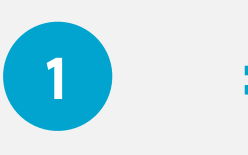

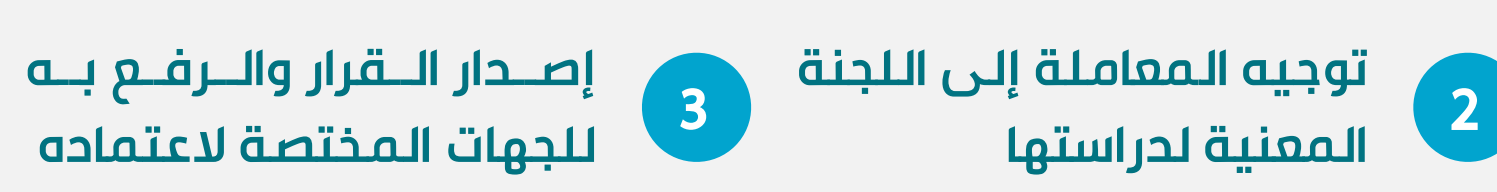

## **خطوات التقديم على نشاط إبداعي/ اختراع أو ابتكار**

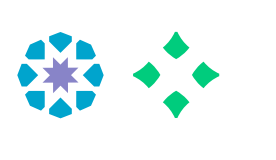

## **إجراءات رفع الطلب :**

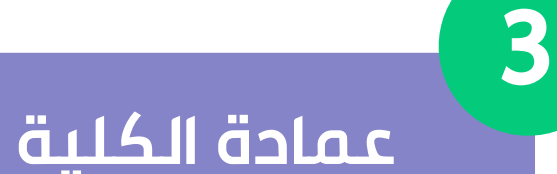

- **.1 خـطاب الـعميدة يـتضمن الـتوصـية الـتي اتخـذهـا مجلس الكلية لعرضها على المجلس العلمي.**
- إرفـــاق نـــسخة مـــن مـــحضر مجـــلس الـــكلية ( متضمنا الموضوع).
- يـكتفى بـالـورقـة الأولـى مـن الـمحضر الـمتعلقة برقم الجلسة وتاريخ انعقادها.
	- والورقة الأخيرة التي تحتوي على التوقيعات.
- **.2 تـضمين كـافـة الـمسوغـات ورفـعها فـي مجـلد للمجلس العلمي على Onedrive موجهاً**

#### **المتقدمة لطلب التفرغ**

- **.1 رفع خطاب طلب التفرغ لرئيسة القسم يرفق مع :**
	- 2. نموذج مستندات التفرغ العلمي بعد تعبئته <u>[هنا](https://pnuedu.sharepoint.com/:b:/s/msteams_910c61/Ef89k_Q6vAZFmMRn1lthhR0BPuWnwyerhfom4KIAKCh7WQ?e=046O8g)</u>.
	- .3 استمارة طلب الحصول على إجازة تفرغ علمي

**يمكن الوصول إلى رابط الاستمارة من [هـنـا](https://pnuedu.sharepoint.com/:w:/s/msteams_910c61/EfsP-yh3V5pBpgv-haPvhocBa9XHkELob25YZLHH1kJPNQ?e=Oa8Z8J).**

- .4 نسخة من خطة التفرغ بالتفصيل تتضمن:
	- المقدمة.

• الأهداف.

- طرق العمل والمدة الزمنية للإنجاز.
	- تفاصيل الميزانية.
	- النتائج المتوقعة.
- .5 خـطاب قـبول رسـمي مـن الـجهة الـتي سـتقضي فـيها الـتفرغ مـوضـحة فـيها مـقدار الـرسـوم والـمدة ومـحتوى البرنامج وأهميته.

#### **خطوات تقديم الطلب :**

.6 بــيان الخــدمــة الــوظــيفي مــصدق (مــن الــموارد البشرية).

令樂

- .7 الــعبء الــتدريســي لــلفترة الــتي تســبق الــتفرغ لاتـقل عـن عشـرة فـصول دراسـية مـتتالـية لـمن تـطلب الــتفرغ **لـمدة عـام دراسـي** ولســتة فــصول دراســية متتالية لمن تطلب التفرغ **لفصل دراسي واحد.**
- 8. لـلمتفرغـات خـارجـياً , ارفـاق خـطاب (خـطابـات) قـبول رســمي مــن الــجهة (الــجهات) الــتي ســتقض ي فــيها التفرغ.
- .9 صـورة مـن قـرار المجـلس الـعلمي بـالـموافـقة عـلى الـتقريـر الـذي تـقدمـت بـه بـعد انـتهاء إجـازة الـتفرغ أو الاتصال العلمي السابق.
- .10نــسخة مــن الأعــمال الــعلمية المنجــزة **(الــمنشورة والـمقبولـة للنشـر مـع خـطابـات الـقبول)** بـعد انـقضاء التفرغ السابق إن وجد.

**1**

- .1 نموذج إفادة رئيسة [القسم](https://pnuedu.sharepoint.com/:w:/s/msteams_910c61/EZaD_i_kcG5BiIZZvsNYdXgBz1TFrLuMzAXz_foGUKrlKA?e=LE6kq7).
- .2 صـورة مـن مـحضر حـلقة الـنقاش لـلبحث **(سيمنار)** في القسم.
- .3 خــطاب رئــيسة الــقسم مــع صــورة مــن محضر مجلس القسم ).
- يــكتفى بــالــورقــة الأولــى مــن الــمحضر الـــمتعلقة **بـــرقـــم الجـــلسة وتـــاريـــخ انعقادها.**
- والورقة التي ورد فيها توصية المجلس.
- والــورقــة الأخــيرة الــتي **تــحتوي عــلى التوقيعات.**
- .4 تــقييم الاداء الــوظــيفي لأخــر عــامــيين للمتقدمة.

#### **متطلبات إجراءات رفع الطلب :**

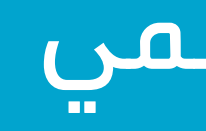

**1**

# **رئيسة القسم**

**2**

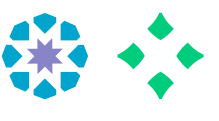

- .1 خـطاب الـعميدة مـع صـورة مـن مـحضر مجلس الكلية.
- يــكتفى بــالــورقــة الأولــى مــن الــمحضر. الـــمتعلقة **بـــرقـــم الجـــلسة وتـــاريـــخ انعقادها .**
- والـــورقـــة الـــتي ورد فـــيها **تـــوصـــية المجلس.**
- والــورقــة الأخــيرة الــتي **تــحتوي عــلى التوقيعات.**
- .2 تـضمين كـافـة الـمسوغـات ورفـعها فـي ً مجــــلد عــــلى **Onedrive** مــــوجــــها للمجلس العلمي.

#### **متطلبات إجراءات رفع الطلب :**

**1 3**

#### **عمادة الكلية**

**أمانة المجلس العلمي**

**4**

**اسـتقبال المجـلد والـتأكـد مـن اكـتمالكافة المسوغات وانطباق الشروط .**

**إجراءات المجلس العلمي : 1**

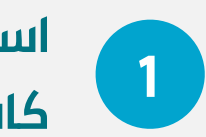

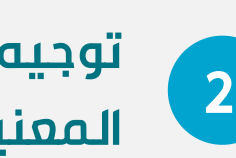

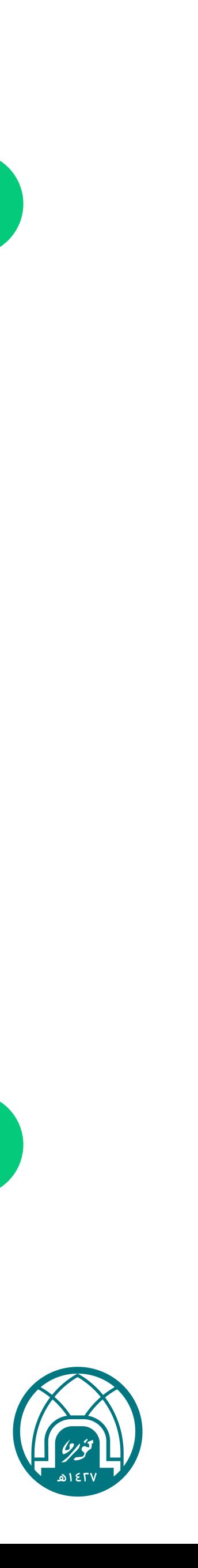

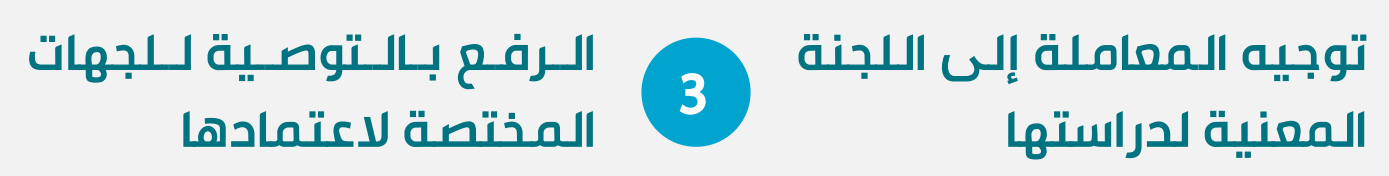

#### **المتقدمة لطلب الإتصال**

- **.1 رفــع خــطاب الإتــصال الــعلمي لــرئــيسة الــقسم يرفق مع :**
- .2 نموذج مستندات الاتصال العلمي بعد تعبئته [هنا](https://pnuedu.sharepoint.com/:b:/s/msteams_910c61/EbhGeSosxL1OvU0hx-I_CQsBud_XPWpEKMKFMWWSqZDFAA?e=ehwD2Y).
- .3 استمارة طلب الحصول على إجازة اتصالعلمي. **يمكن الوصول إلى رابط الاستمارة من [هـنـا](https://pnuedu.sharepoint.com/:w:/s/msteams_910c61/ERmNbuteKFhKoyZZnQcp8x8BqvJOT__wNgnBrvrk6S_Rbg?e=qi97Cf)**
- .4 نــسخة مــن خــطة الإتــصال الــعلمي بــالــتفصيل تتضمن:
	- المقدمة.
	- الأهداف.
	- طرق العمل والمدة الزمنية للإنجاز.
		- تفاصيل الميزانية.
		- النتائج المتوقعة.

#### **خطوات تقديم الطلب :**

.5 خـطاب قـبول رسـمي مـن الـجهة الـتي سـتقضي فـيها الاتــصال مــوضــحة فــيها مــقدار الــرســوم والــمدة ومحتوى البرنامج وأهميته.

\*\*\*

- .6 بــيان الخــدمــة الــوظــيفي مــصدق (مــن الــموارد البشرية).
- .7 الــعبء الــتدريســي لــلفترة الــتي تســبق الاتــصال على **ألا تقل عن أربعة فصول دراسية متتالية.**
- .8 صـورة مـن قـرار المجـلس الـعلمي بـالـموافـقة عـلى الـتقريـر الـذي تـقدمـت بـه بـعد انـتهاء إجـازة الـتفرغ أو الاتصال العلمي السابق إن وجد.
- .9 نــسخة مــن الأعــمال الــعلمية المنجــزة **(الـمنشورة والـمقبولـة للنشـر مـع خـطابـات الـقبول)** بـعد انـقضاء الاتصال السابق إن وجد.

**1**

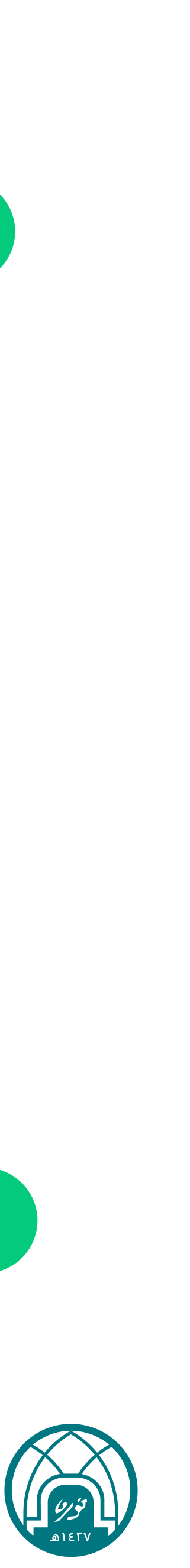

- .1 نموذج إفادة رئيسة [القسم](https://pnuedu.sharepoint.com/:w:/s/msteams_910c61/EeFd5LbvmFdFkXPheyf4upoBkNHdV5anbPBSAdiv9NrRFQ?e=FyoSxj).
- .2 صــورة مــن مــحضر حــلقة الــنقاش لــلبحث **(ســيمنار)** فــي الــقسم اذا كــان الاتــصال لبحوث الصيف أو بحوث ما بعد الدكتوراه.
- .3 خــطاب رئــيسة الــقسم مــع صــورة مــن محضر مجلس القسم .
- يــكتفى بــالــورقــة الأولــى مــن الــمحضر المتعلقة **برقم الجلسة وتاريخ انعقادها.** 
	- والورقة التي ورد فيها توصية المجلس.
- والـــورقـــة الأخـــيرة الـــتي **تـــحتوي عـــلى التوقيعات.**
- .4 تـــقييم الاداء الـــوظـــيفي لأخـــر عـــامـــين للمتقدمة.

#### **متطلبات إجراءات رفع الطلب :**

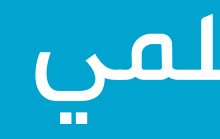

**1**

**رئيسة القسم**

**2**

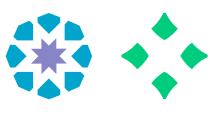

- .1 خـطاب الـعميدة مـع صـورة مـن مـحضر مجلس الكلية.
- يــكتفى بــالــورقــة الأولــى مــن الــمحضر الـــمتعلقة **بـــرقـــم الجـــلسة وتـــاريـــخ انعقادها.**
- والـــورقـــة الـــتي ورد فـــيها **تـــوصـــية المجلس.**
- والــورقــة الأخــيرة الــتي **تــحتوي عــلى التوقيعات.**
- .2 تـضمين كـافـة الـمسوغـات ورفـعها فـي ֧֖֖֖֖֖֖֚֚֚֚֚֚֚֚֚֚֚֚֚֚֚֝֟֓֡֟֓֡**֓** مجــــلد عــــلى **Onedrive** مــــوجــــها للمجلس العلمي.

#### **متطلبات إجراءات رفع الطلب :**

# **1 3**

#### **عمادة الكلية**

**أمانة المجلس العلمي**

**4**

**اسـتقبال المجـلد والـتأكـد مـن اكـتمالكافة المسوغات وانطباق الشروط .**

**إجراءات المجلس العلمي : 1**

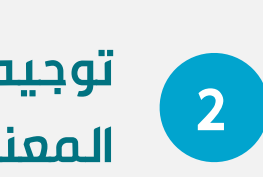

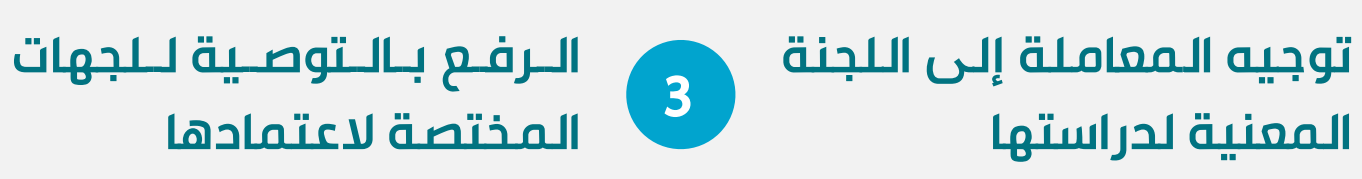

## **الاتصال العلمي**

# 令樂

## **المتقدمة بتقرير التفرغ/الاتصال العلمي**

- .1 نـموذج مسـتندات تـقريـر عـن إجـازة الاتـصال الـعلمي بعد تعبئته [هنا](https://pnuedu.sharepoint.com/:b:/s/msteams_910c61/Efgiuz1isBpJmF5oh3npoKQBvZqNRqL6ayAvKTu52pGh-Q?e=xqem3E).
- .2 تـعبئة نـموذج الـتقريـر الـمقدم عـن الاتـصال الـعلمي (نموذج [التقرير](https://pnuedu.sharepoint.com/:w:/s/msteams_910c61/EawnjNoJ3MdLmXNMZ6axlikBIac9WlOKCNksQ8JJZbhNYg?e=b8c5Ed))/ التفرغ العلمي ([نموذج](https://pnuedu.sharepoint.com/:w:/s/msteams_910c61/EaryuQoexZtJqwCRKJnwNokBHNUu74db2ht80XyyLSc7Gg?e=vrhxSI) التقرير).
- .3 **نــسخة مــن الــبحوث** الــتي أنجــزتــها خــلال الاتــصال الــعلمي ، **أو شـهادة اجـتياز** بــرنــامــج (أكــاديــمي – إداري) ، **أو إفـادة مـن الـجهة الـمختصة بـالـتدريـس** لـديـها وفـقاً لـما نـص عـليه قـرار المجـلس الـعلـمـ<mark>ي</mark> بمنح الإجازة .
- **.4 شــهادة مــن الــجهة الــمعتمدة مــصدقــة تــفيد بإنجازها المهمة العلمية التي حصلت عليها .**
- .5 قـرار الاتـصال الـعلمي والـذي بـموجـبه حـصلت عـلى الموافقة على الاتصال العلمي.

#### **خطوات التقديم :**

**1**

- .1 خـطاب رئـيسة الـقسم يـرفـق مـع صـورة مـن محضر مجلس القسم. • يــكتفى بــالــو رقــة الأولــى مــن الــمحضر
	- المتعلقة برقم الجلسة وتاريخ انعقادها.
- 
- والـــورقـــة الأخـــيرة الـــتي تـــحتوي عـــلى
- والورقة التي ورد فيها توصية المجلس.
	- التوقيعات.

## **إجراءات رفع التقرير :**

# **رئيسة القسم**

**2**

**4**

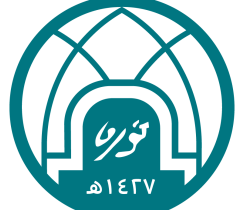

### **أمانة المجلس**

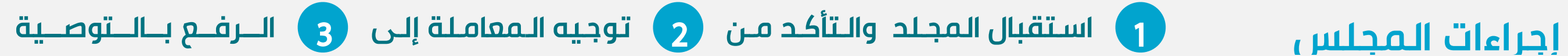

# **تقديم تقرير بعد التفرغ /الاتصال العلمي**

- .1 خـطاب الـعميدة مـع صـورة مـن مـحضر مجلس الكلية.
- يـكتفى بـالـو رقـة الأولـى مـن الـمحضر المتعلقة برقم الجلسة وتاريخ انعقادها.
- والورقة التي ورد فيها توصية المجلس.
- والــورقــة الأخــيرة الــتي تــحتوي عــلى التوقيعات.
- .2 ( تـضمين كـافـة الـمسوغـات ورفـعها فـي ً مجــــلد عــــلى **Onedrive** مــــوجــــها للمجلس العلمي

#### **إجراءات رفع التقرير :**

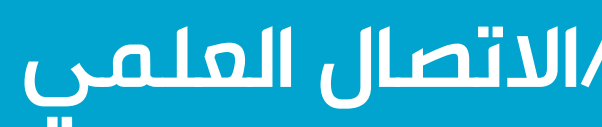

**1 3**

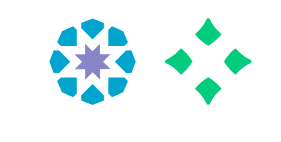

#### **عمادة الكلية**

# 令樂

#### **المتقدمة لطلب مكافأة تميز**

- .1 الـدخـول عـلى صـفحة الـتقديـم الالـكترونـي لـمكافـأة التميز وتعبئتها : **يمكن الوصول لها من** [هـنـا](https://eservices.pnu.edu.sa/ar/ExcellenceAward/Pages/ExcellenceAward.aspx) **.**
- .2 **الـتقدم بخـطاب لـرئـيسة الـقسم بـطلب مـكافـأة تميز.**
	- .3 ملخص البحث **من موقع WOS.**
	- .4 بيان الخدمة المصدق ( من الموارد البشرية ).
	- .5 صورة توضح معامل تأثير المجلة وتصنيفها.
- .6 إرفـاق تعهـد الـباحـثة حـيث **لـم يسـبق أن تـقدمـت بالبحث (**[نموذج](https://pnuedu.sharepoint.com/:w:/s/msteams_910c61/EXryDiR8zXJFrGWSl5fwe5IByTeUP4c70HG7aVwnxv41AA?e=I8gJV2) التعهد**).**
	- .7 قالب معلومات مكافأة التميز ([من](https://pnuedu.sharepoint.com/:x:/s/msteams_910c61/ESPo8Dy5qB5NrgHtxu9z09UBGZr-qiEkLGW_qfvuxBIRkw?e=c0UpCg) هنا).
- 1. خطاب رئيسة القسم يرفق مم صورة من محضر مجلس القسم.
- المتعلقة برقم الجلسة وتاريخ انعقادها.
- والورقة التي ورد فيها توصية المجلس.
- والـــورقـــة الأخـــيرة الـــتي تـــحتوي عـــلى التوقيعات.

#### **خطوات تقديم الطلب :**

**1**

• يــكتفى بــالــو رقــة الأولــى مــن الــمحضر

#### **إجراءات التقديم :**

## **رئيسة القسم**

**1 2**

## **أمانة المجلس العلمي**

**4**

**اسـتقبال المجـلد والـتأكـد مـن اكـتمالكافة المسوغات وانطباق الشروط .**

**إجراءات المجلس العلمي : 1**

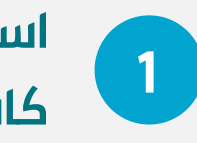

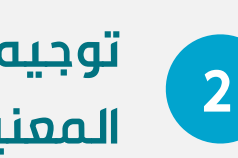

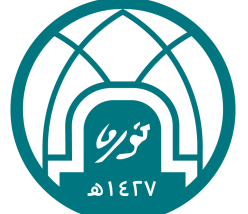

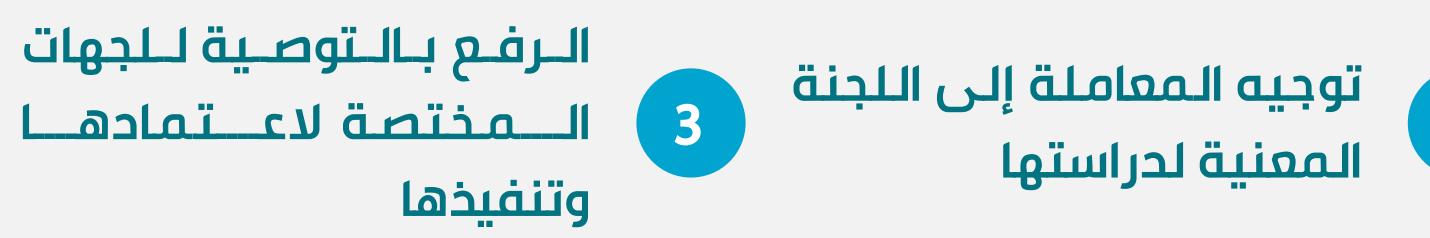

# **خطوات طلب صرف مكافأة تميز**

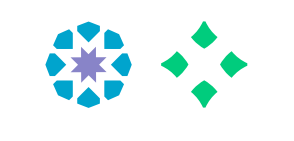

- .1 خـطاب الـعميدة مـع صـورة مـن مـحضر مجلس الكلية.
- يـكتفى بـالـو رقـة الأولـى مـن الـمحضر المتعلقة برقم الجلسة وتاريخ انعقادها.
- والورقة التي ورد فيها توصية المجلس،
- والــورقــة الأخــيرة الــتي تــحتوي عــلى التوقيعات.
- .2 ( تـضمين كـافـة الـمسوغـات ورفـعها فـي ً مجــــلد عــــلى **Onedrive** مــــوجــــها للمجلس العلمي.

#### **إجراءات التقديم :**

**1 3**

#### **عمادة الكلية**

## **للإطلاع على المزيد من المعلومات** ضلا الضغط على العنوان المطلوب ف ً

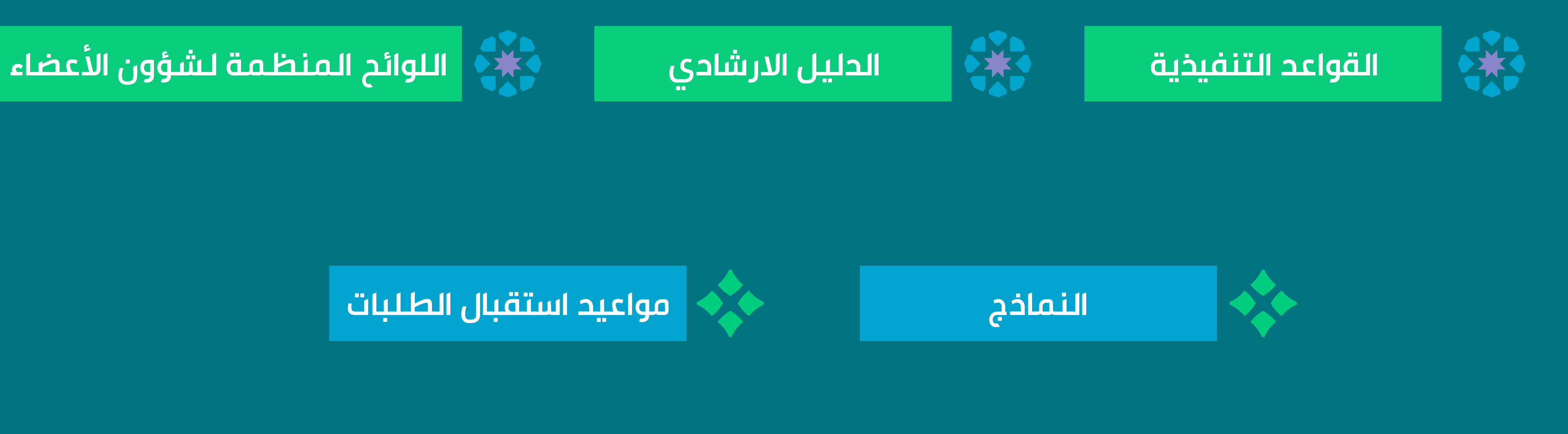

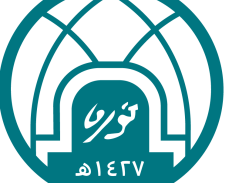

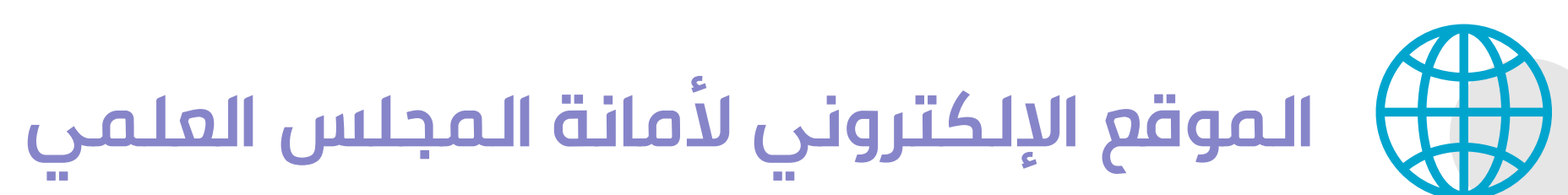

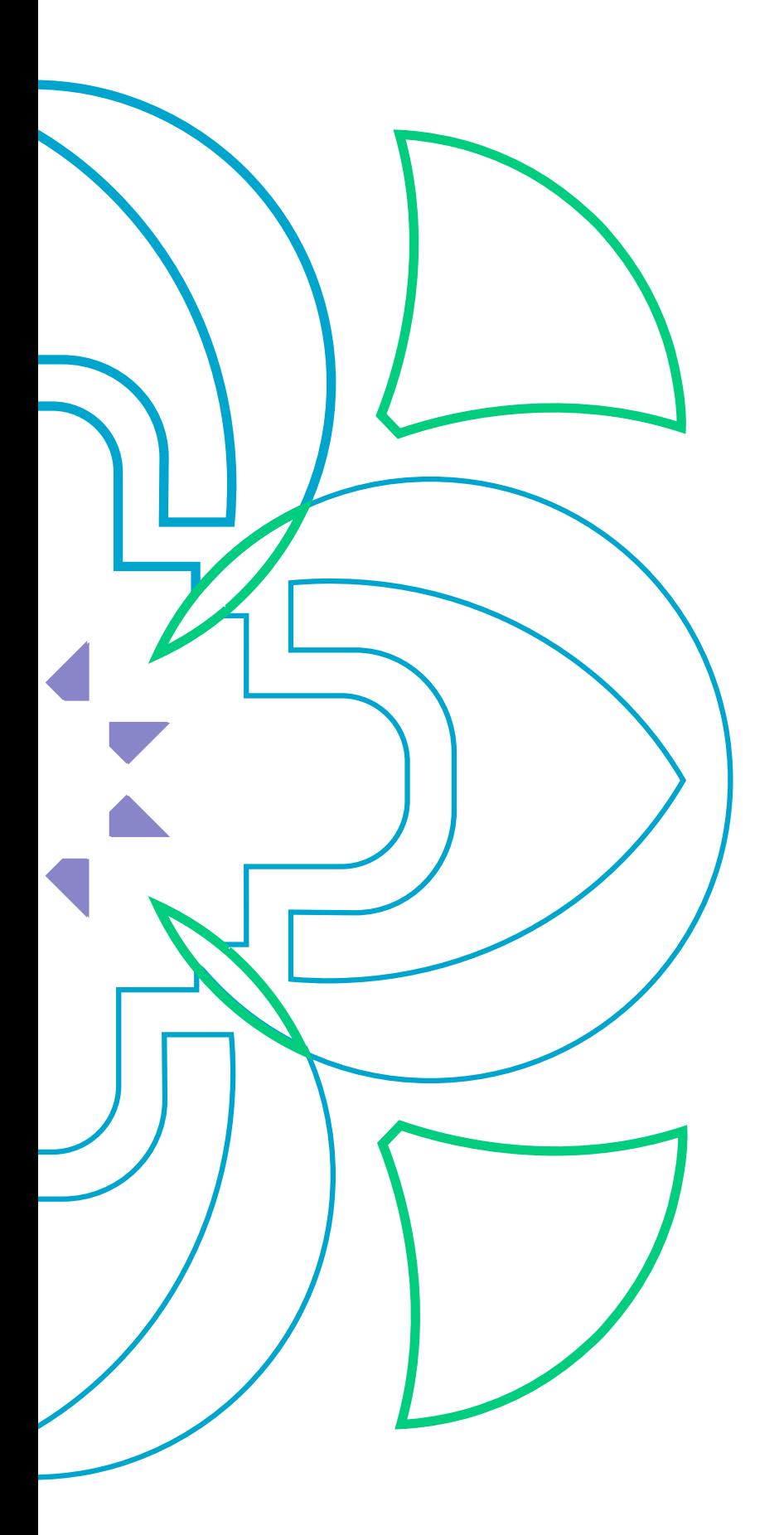

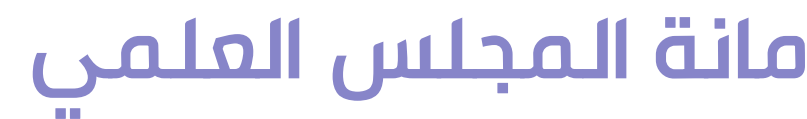

**[https://www.pnu.edu.sa/ ar/ViceRectorates/VGS/](https://www.pnu.edu.sa/ar/ViceRectorates/VGS/Council/Pages/Brief.aspx) [Council/Pages/ functionsoftheSecretariat.aspx](https://www.pnu.edu.sa/ar/ViceRectorates/VGS/Council/Pages/functionsoftheSecretariat.aspx)**

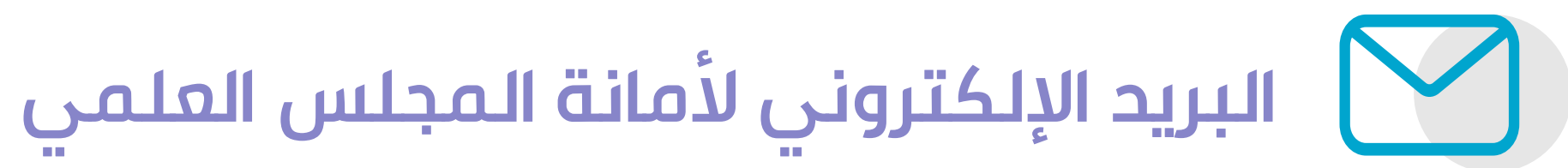

**Sc@pnu.edu.sa**

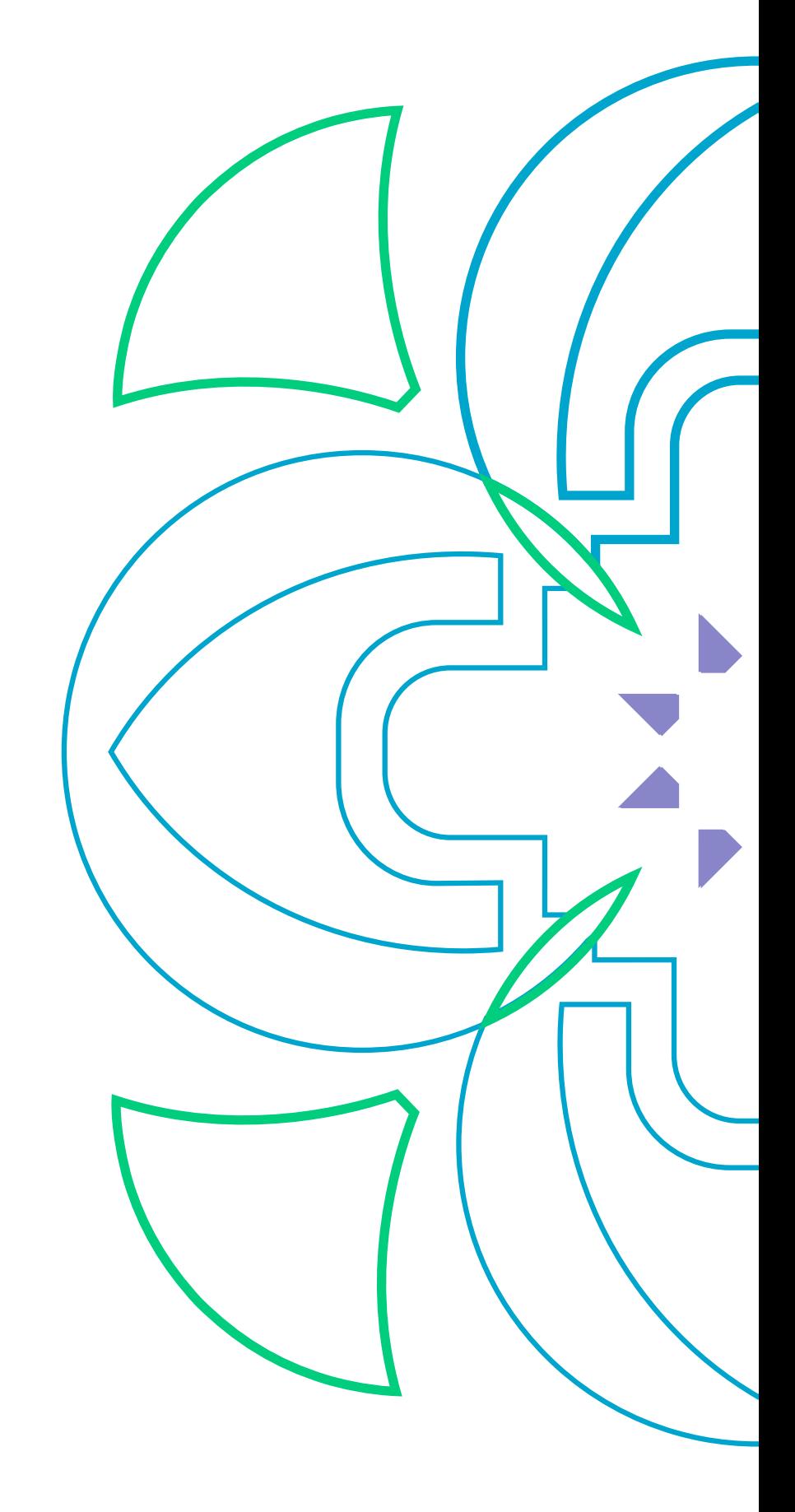

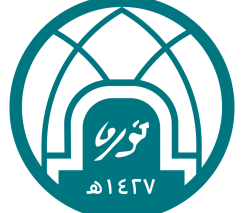

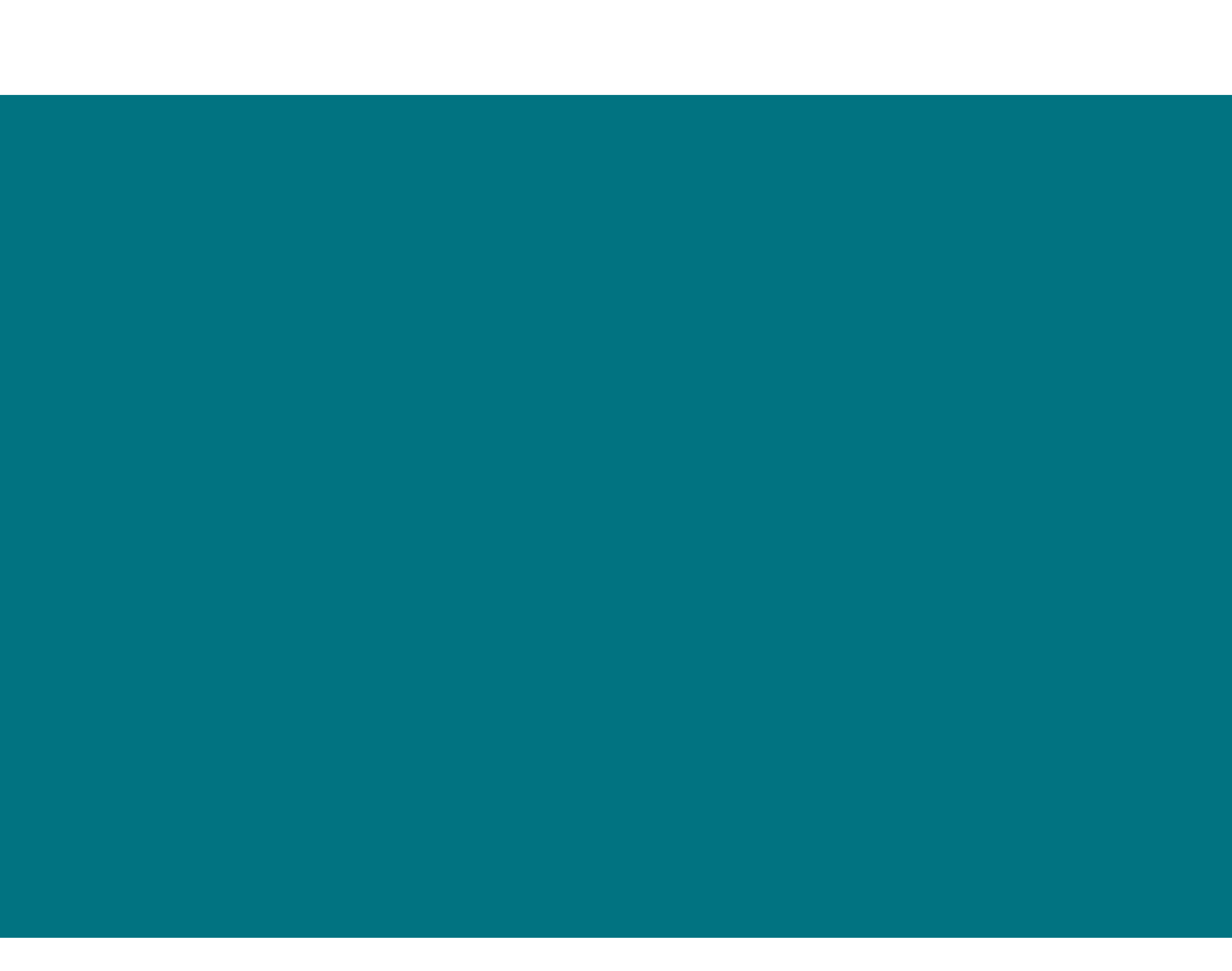

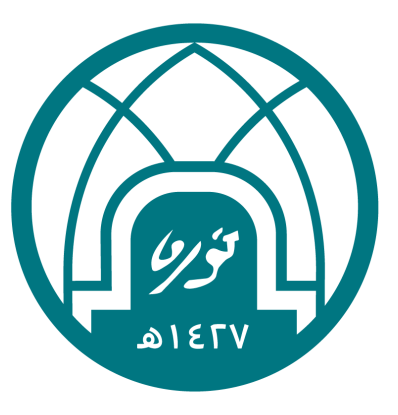

جامعة الأميرة نورة بنت عبدالرحمن<br>**وكالة الجامعة للدراسات العليا**<br>وا**لبحث العلمي** 

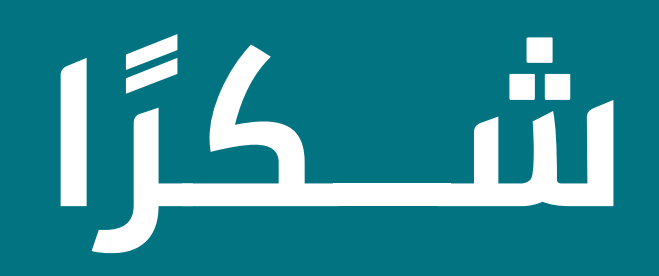

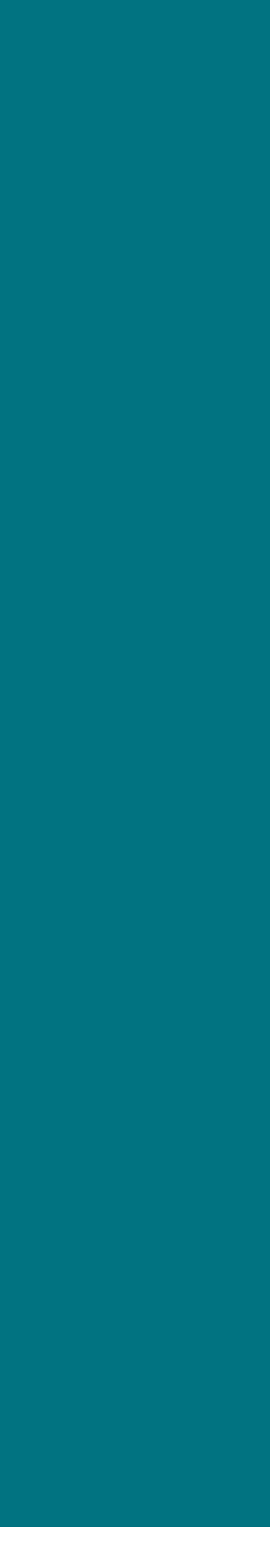